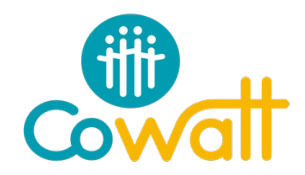

# **Outil de sélection des toitures**

Les onglets sont liés donc le bon remplissage des premiers onglets assure le remplissage automatique des suivants. Il est nécessaire de bien compléter les différents onglets de cet outil et surtout les données marquées d'un \*.

#### **Analyse de faisabilité**

Dès qu'une toiture est identifiée par une communauté, il faut réaliser une pré-étude.

Cette pré-étude permettra valider la faisabilité avant de lancer les études complémentaires.

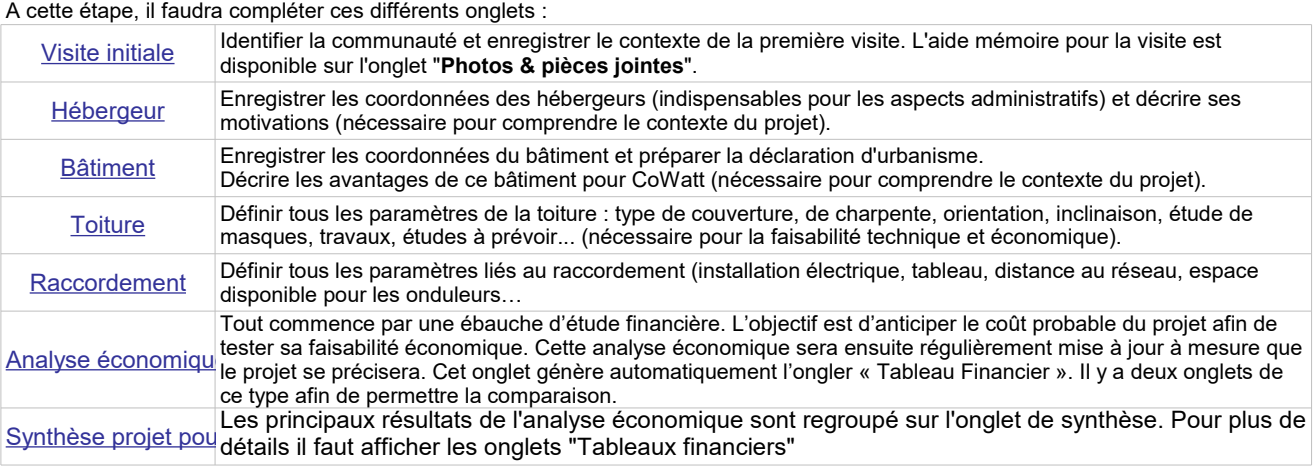

#### **Validation du projet par le COPIL**

L'onglet de synthèse est en partie complété automatiquement lors de la saisie des onglets précédents. Avant de transmettre la fiche de synthèse au COPIL, il est important que la communauté effectue une relecture et complète les derniers champs marqués en jaune clair.

Une fois que tous les champs sont saisis il faut transmettre l'onglet au format PDF aux membres du COPIL au moins une semaine avant la date du prochain COPIL.

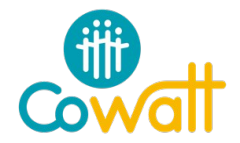

**Pour facilité la gestion des documents, on se donne une façon de les nommer bien précise : Référence du doc Nom du Projet = Acte Propriété D Gauvain, Bâtiment large D Gauvain…** Les documents et photos seront tous rangés dans le même dossier et envoyés ensemble.

#### Compteur Large D Gauvain 1, Compteur Large D Gauvain 2, etc.

Dans certain cas, certaines photos peuvent paraître redondantes, mais dans d'autre elles nous sont

#### **Pour valider la pré-sélection :** (rappel des photos demandées dans l'onglet « Toiture »)

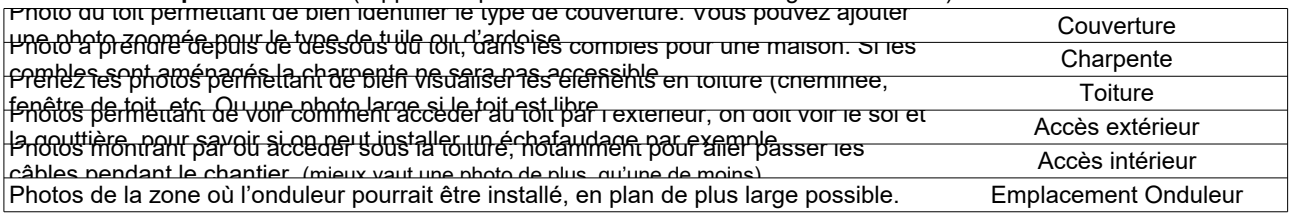

#### **Pour la demande préalable de travaux :**

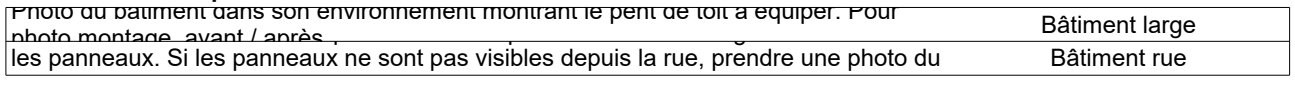

#### **Pour la demande de raccordement :**

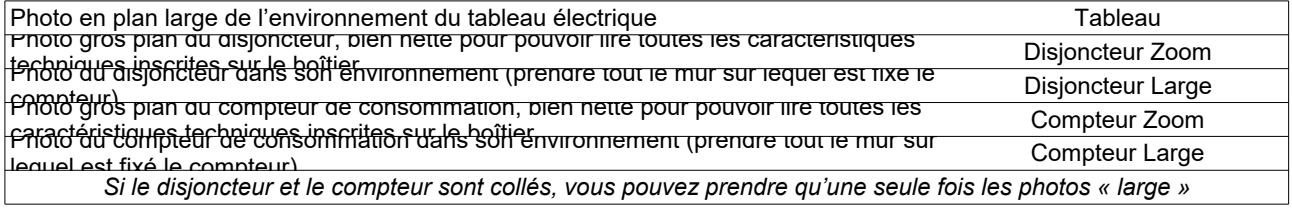

#### **Photo du coffret de raccordement** *(c'est le boîtier électrique en bordure de propriété)*

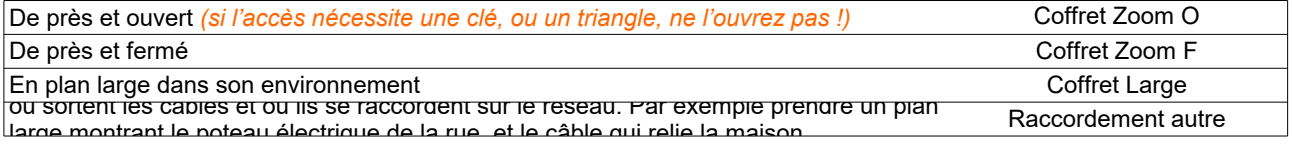

#### **Documents à fournir**

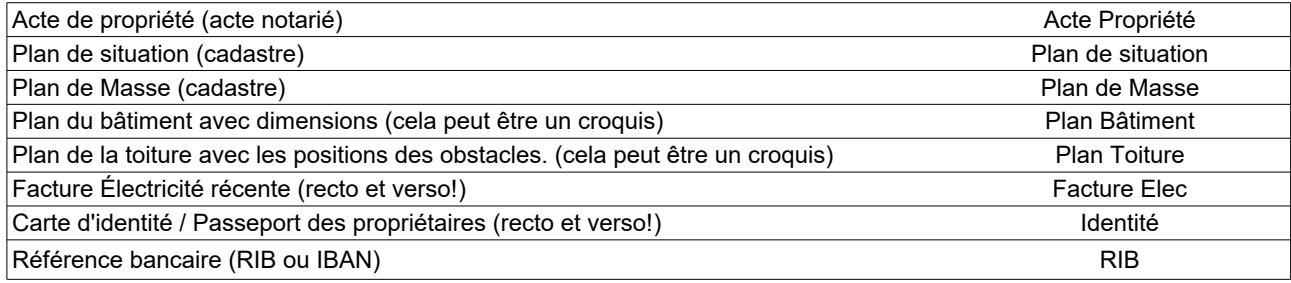

*Courrier type (à créer) qui permet de prévenir l'assureur et qui nous permet de valider que l'héberger à prévenu son assureur*

<span id="page-2-0"></span>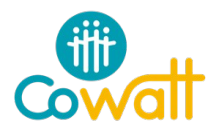

**Pré-validation de projet photovoltaïque**

#### **Fiche administrative – Communauté**

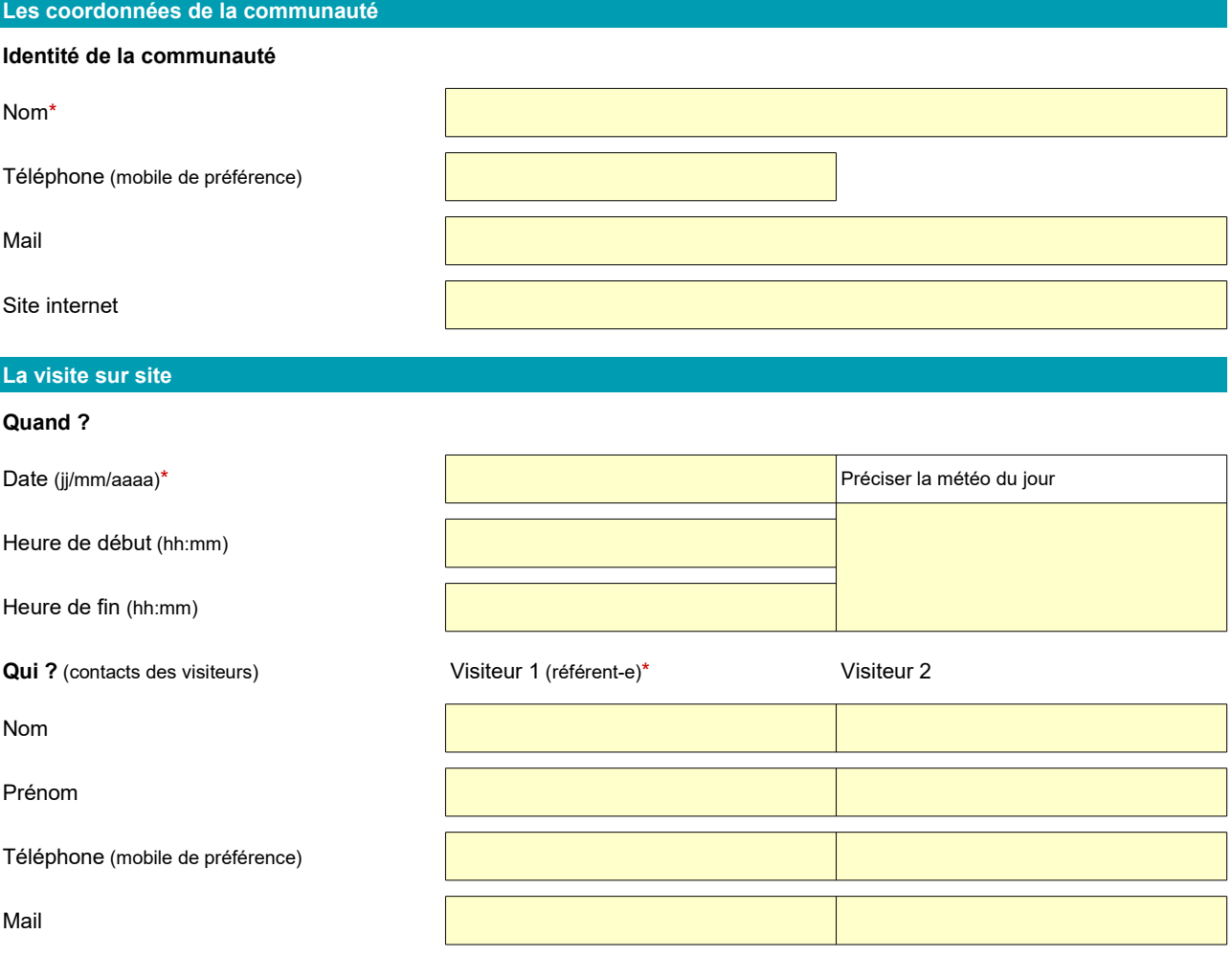

#### **Le matériel pour la visite**

#### **Liste mémo**

Appareil photo numérique\*

Mètre (au moins 5 m si possible)\*

Boussole

Ordinateur portable avec présent formulaire téléchargé ou impression papier du formulaire Supports de communication (plaquettes, documents divers) à distribuer pour informer le propriétaire

#### **Commentaires**

<span id="page-3-0"></span>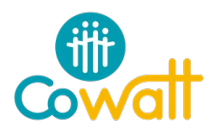

#### **Pré-validation de projet photovoltaïque Fiche administrative – Hébergeur**

#### **Le propriétaire hébergeur**

**Identité du propriétaire** (si personne morale, indiquer les informations du représentant légal dans Propriétaire 1)

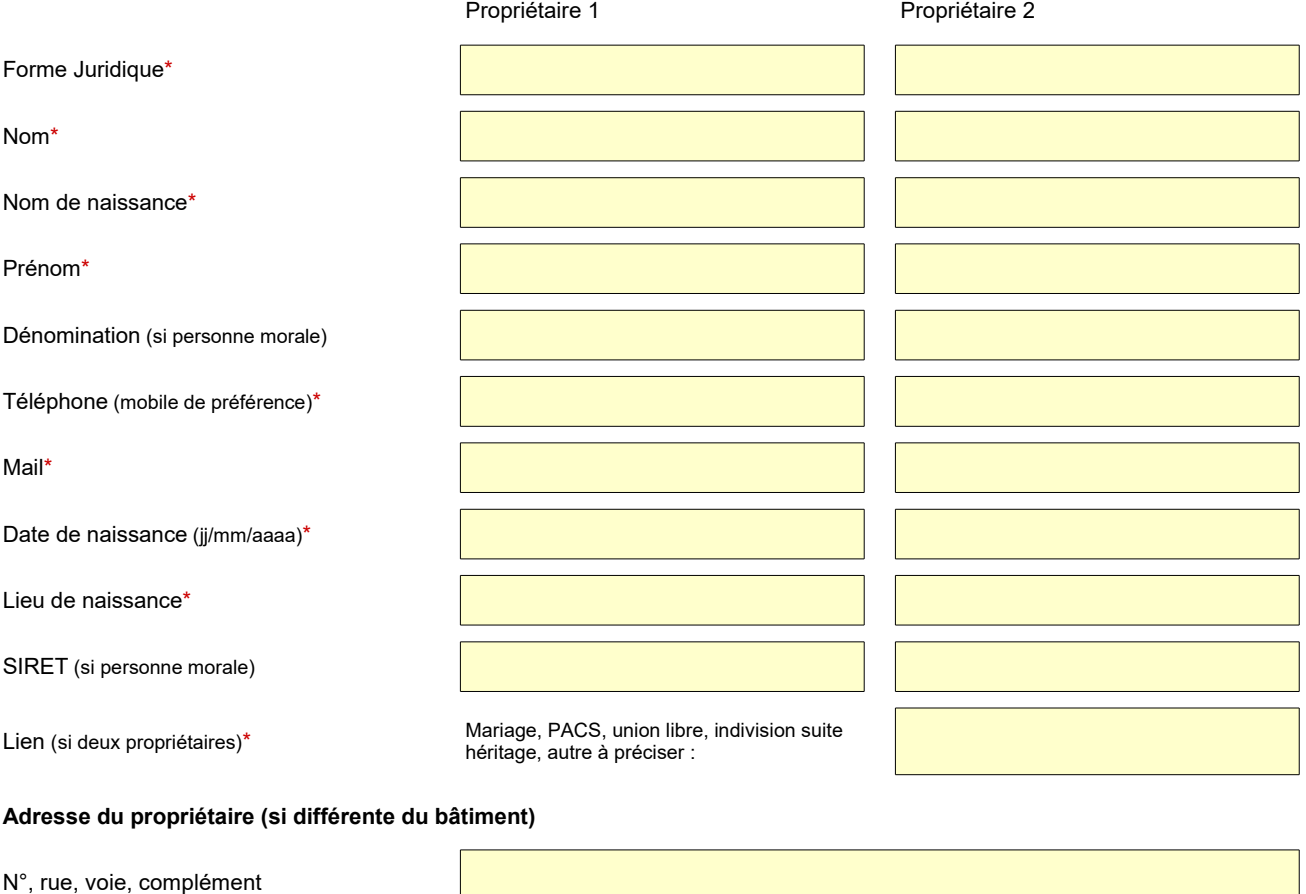

Code postal

Commune

**Commentaire sur l'hébergeur (motivations, intérêt stratégique pour Cowatt…) :**

<span id="page-4-0"></span>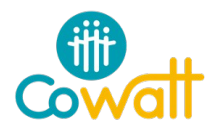

**Pré-validation de projet photovoltaïque Fiche administrative – Bâtiment**

## **La situation du bâtiment**

#### **Adresse du bâtiment** (si différente de l'adresse du propriétaire)

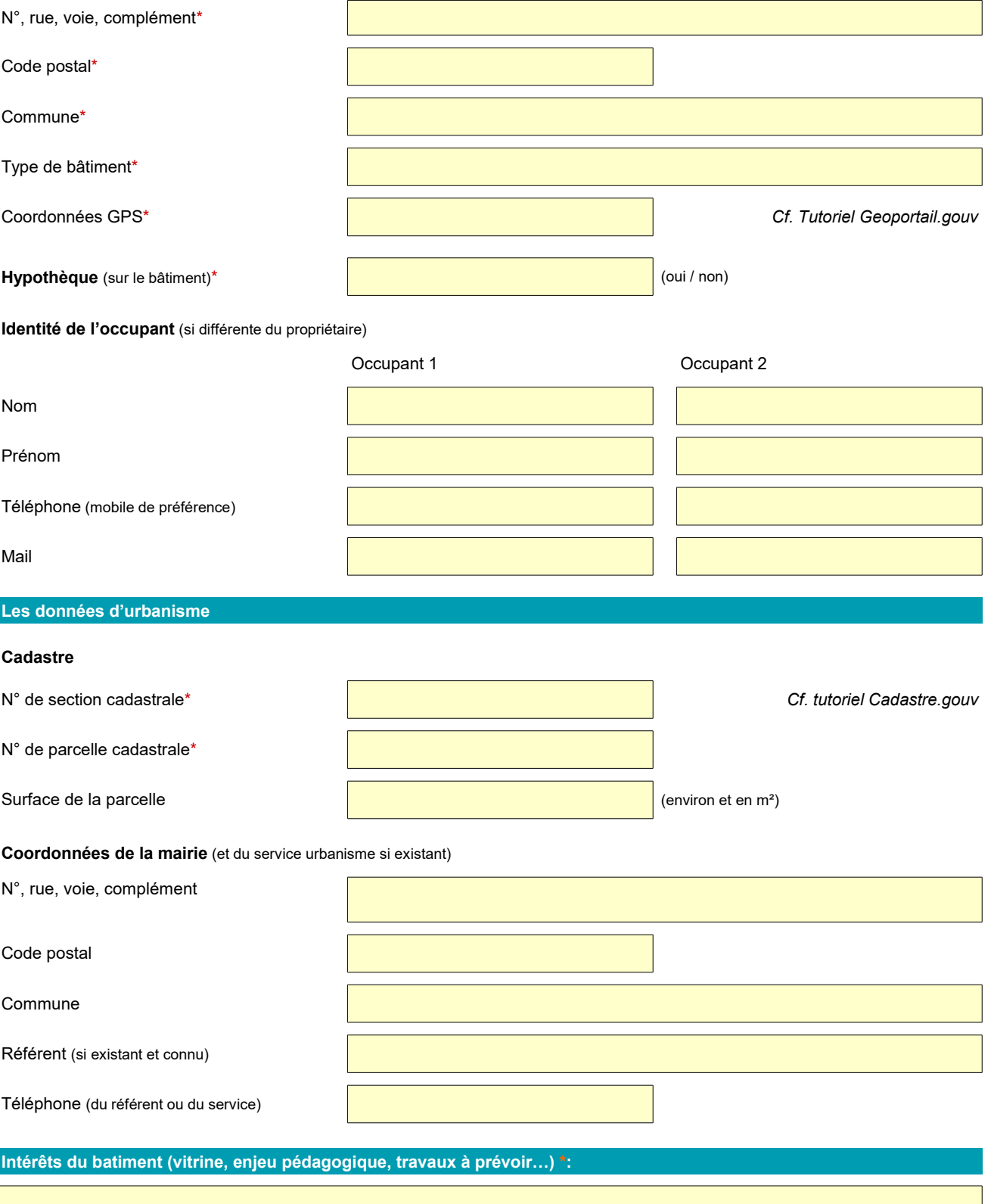

<span id="page-5-0"></span>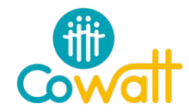

**Pré-validation de projet photovoltaïque**

# **Fiche technique – Toiture**

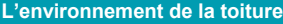

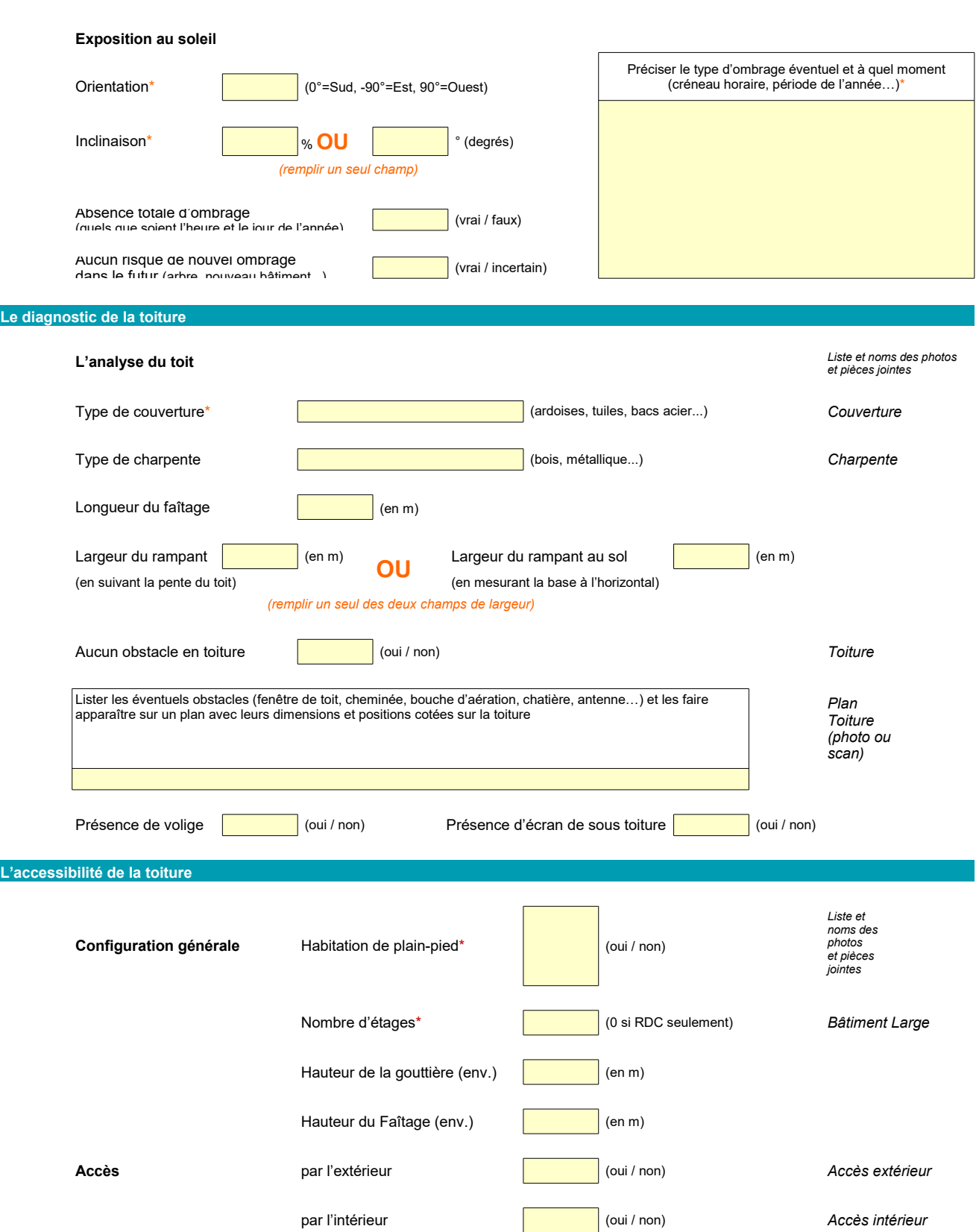

Noter les conditions d'accès (grenier sous combles, trappe d'accès avec dimensions, escalier ou échelle, type d'isolation sous rampants…)

<span id="page-7-0"></span>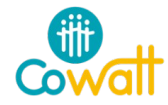

**Pré-validation de projet photovoltaïque**

## **Fiche technique – Raccordement**

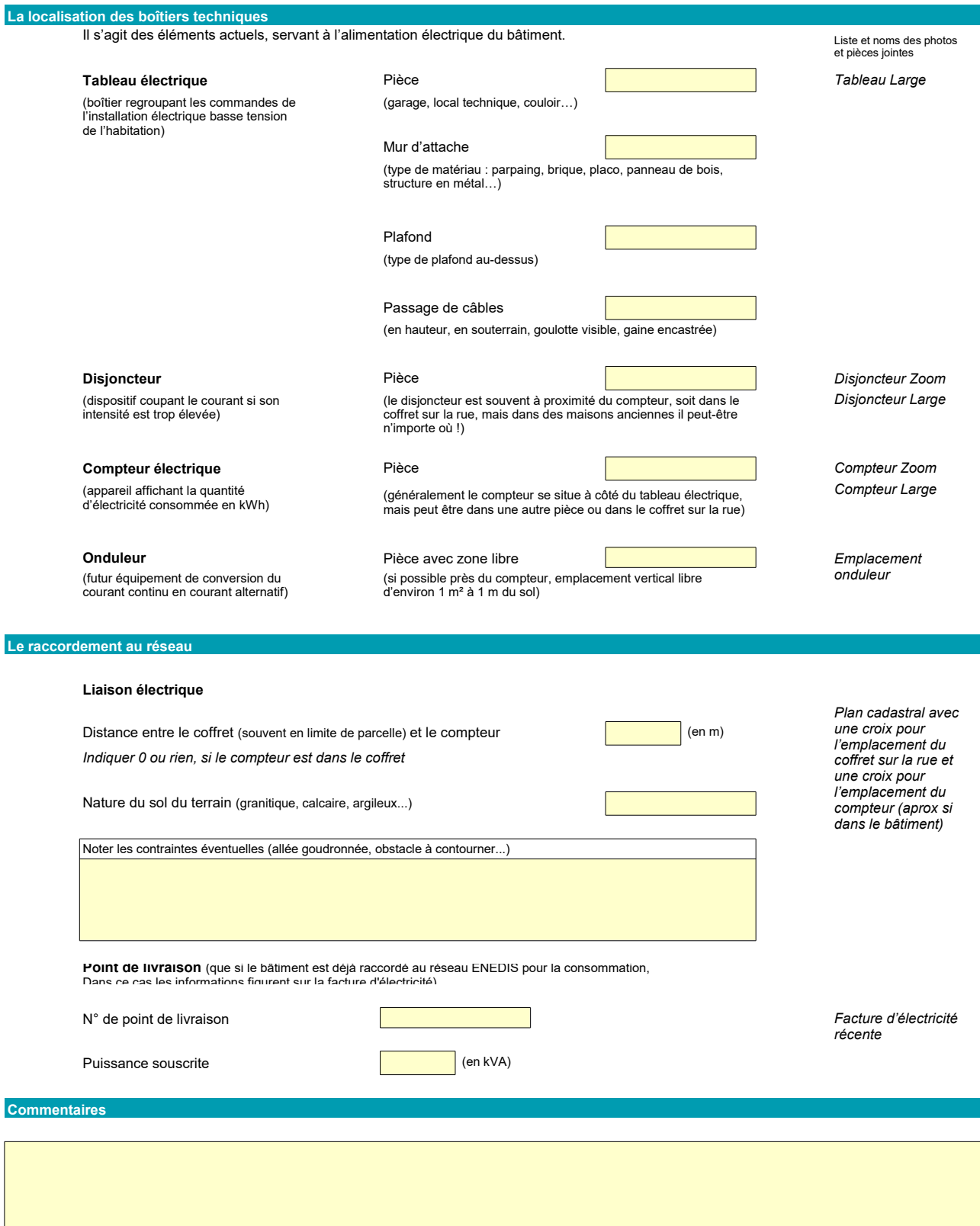

# **Analyse économique des Centrales Photovoltaïques**

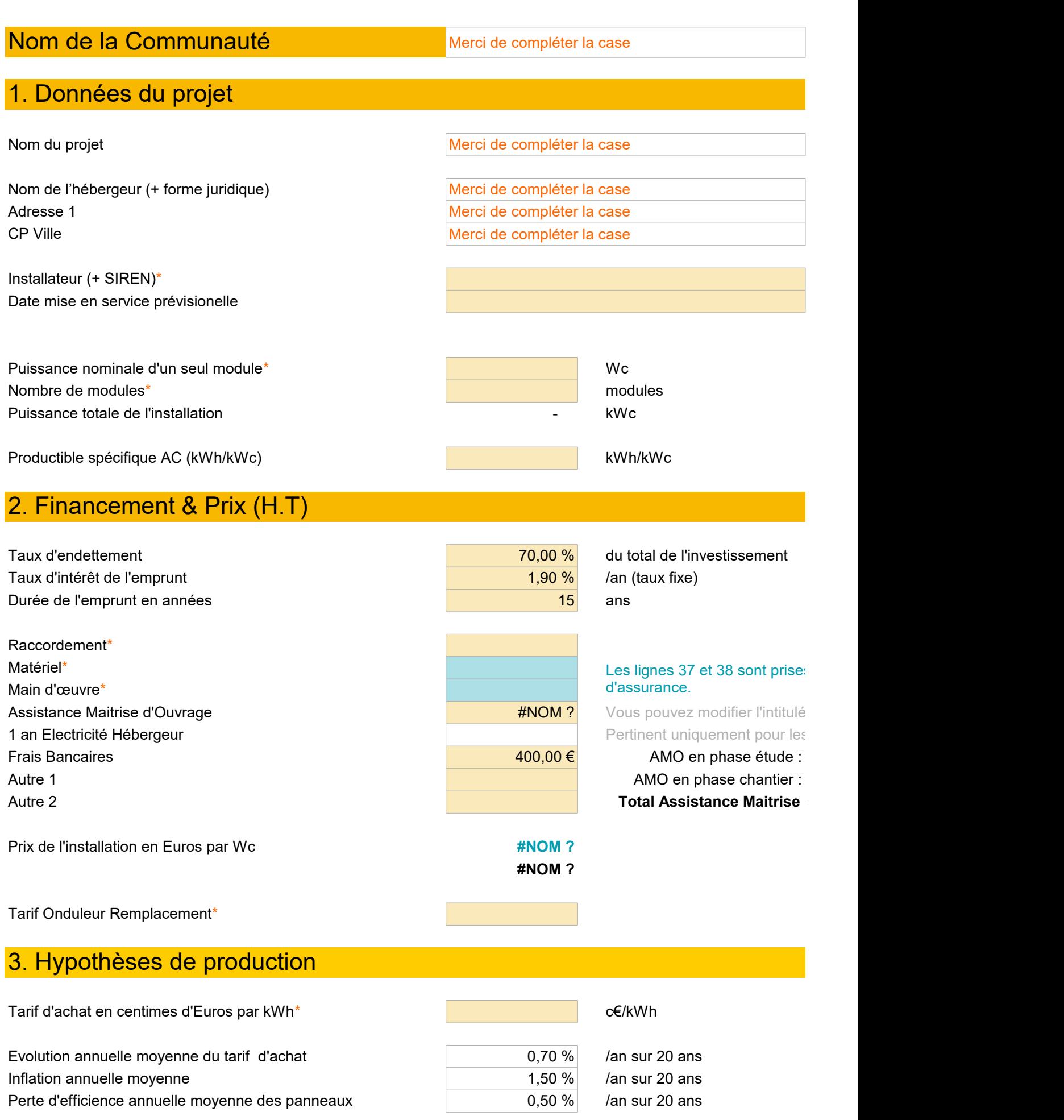

# 4. Hypothèses de frais d'exploitation

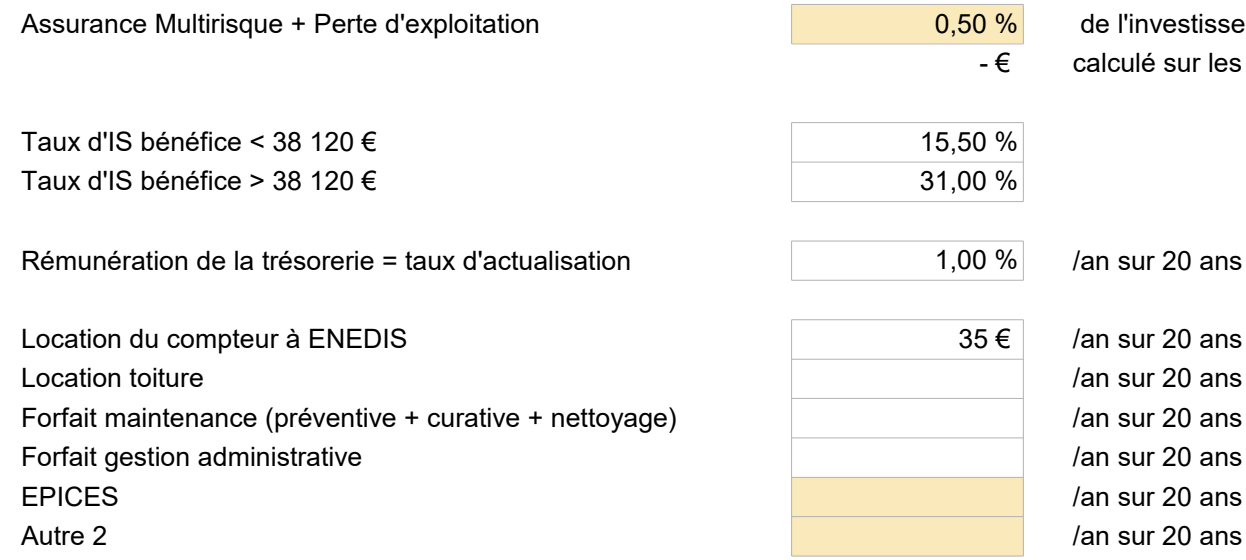

de l'investissement /an sur 20 calculé sur les lignes 37 maté

/an sur 20 ans

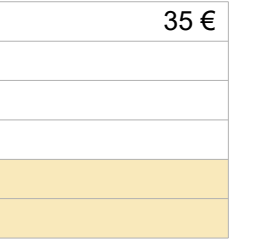

 $/an$  sur 20 ans /an sur 20 ans  $/$ an sur 20 ans /an sur 20 ans /an sur 20 ans

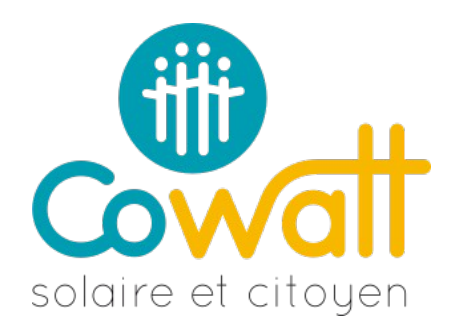

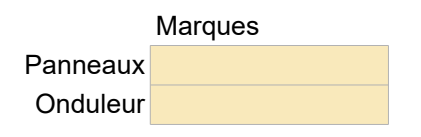

# [PV GYS](http://re.jrc.ec.europa.eu/pvgis/apps4/pvest.php?lang=fr&map=europe)

30 % d'apport en fonds propres

# s en compte pour le calcul de la prime

des lignes si besoin.

 $p$  projets < 9 kWc

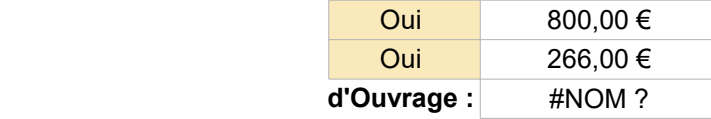

[Photovoltaique.info](http://www.photovoltaique.info/Aujourd-hui-arrete-du-9-mai-2017.html#Grilletarifaire)

) ans (Matériel + Main d'oeuvre directe) riel et 38 main d'oeuvre

#### [Voir ici le taux tec 10 ans](http://www.aft.gouv.fr/rubriques/tec-10_173.html)

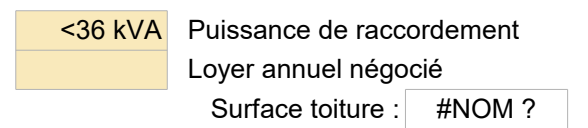

Vous pouvez modifier l'intitulé des lignes si besoin.

# **Analyse économique des Centrales Photovoltaïques**

Merci de compléter la case

Merci de compléter la case

Merci de compléter la case

Merci de compléter la case

Merci de compléter la case

# **INSTALLATEUR**

# **MISE EN SERVICE PREVISIONNELLE**

# **INFOS PROJETS** *CONSERVERS <b>FINANCEMENT*

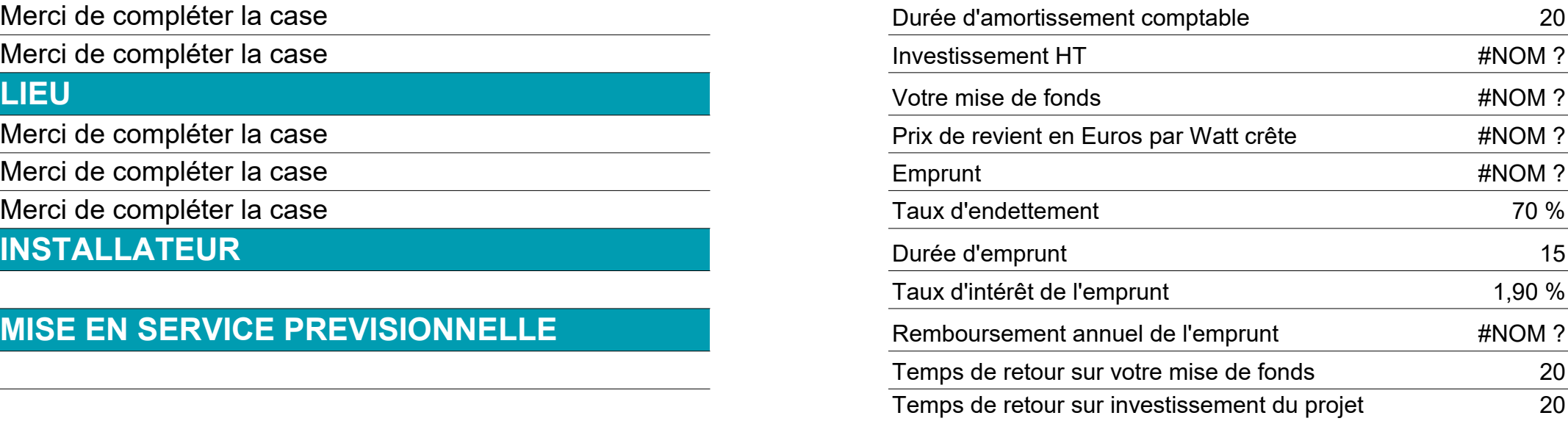

# **COMPTE D'EXPLOITATION**

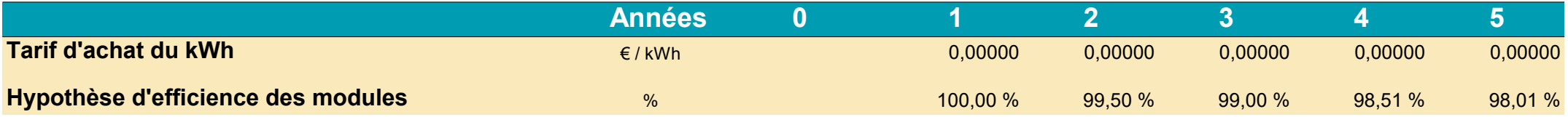

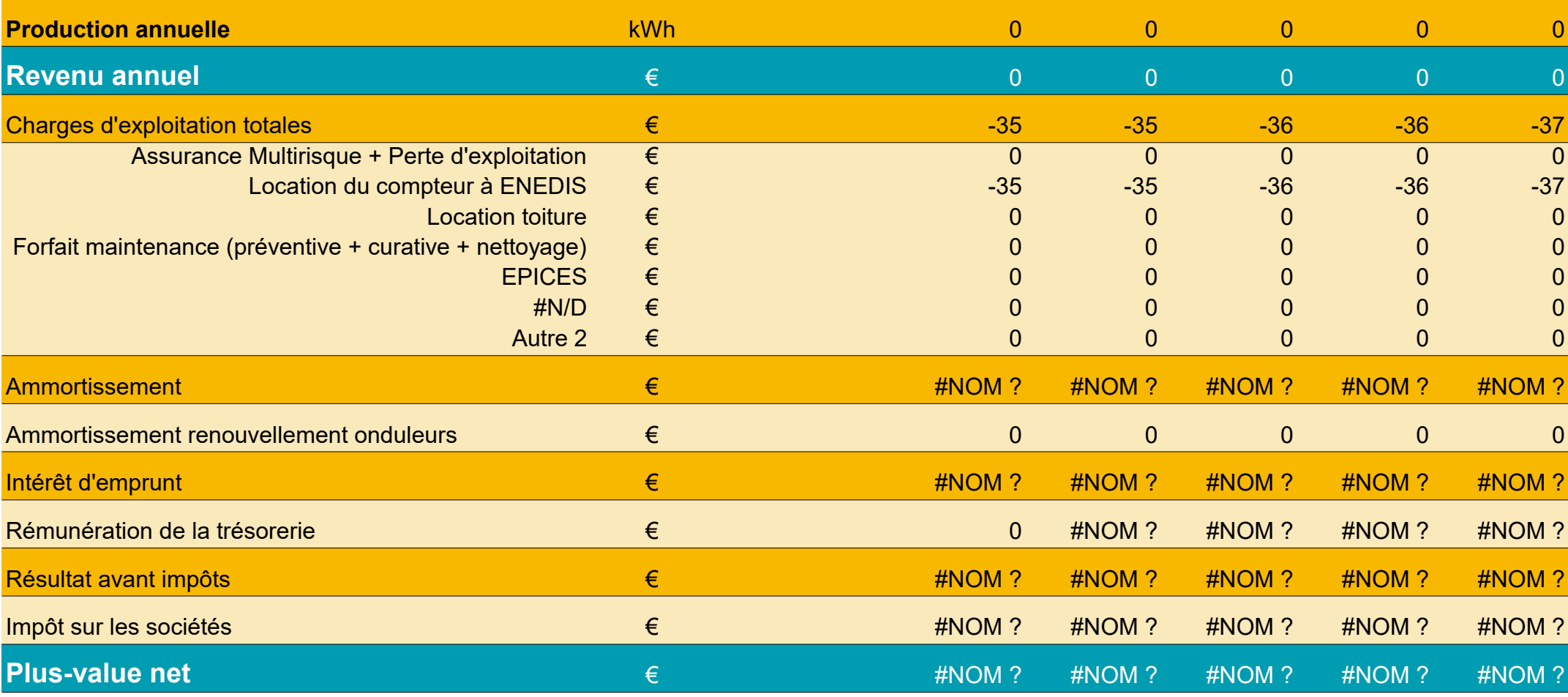

# **TABLEAU DE TRESORERIE**

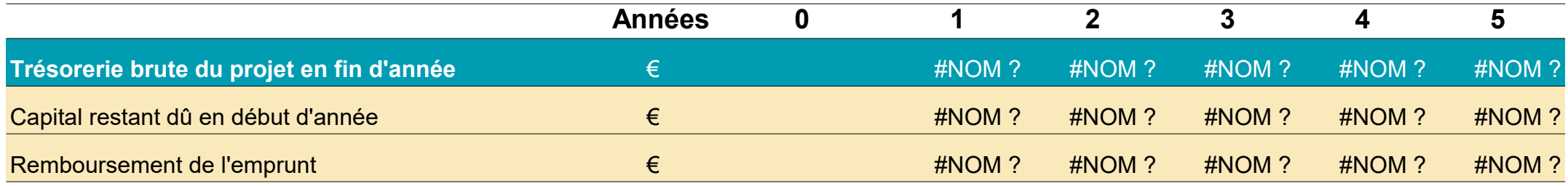

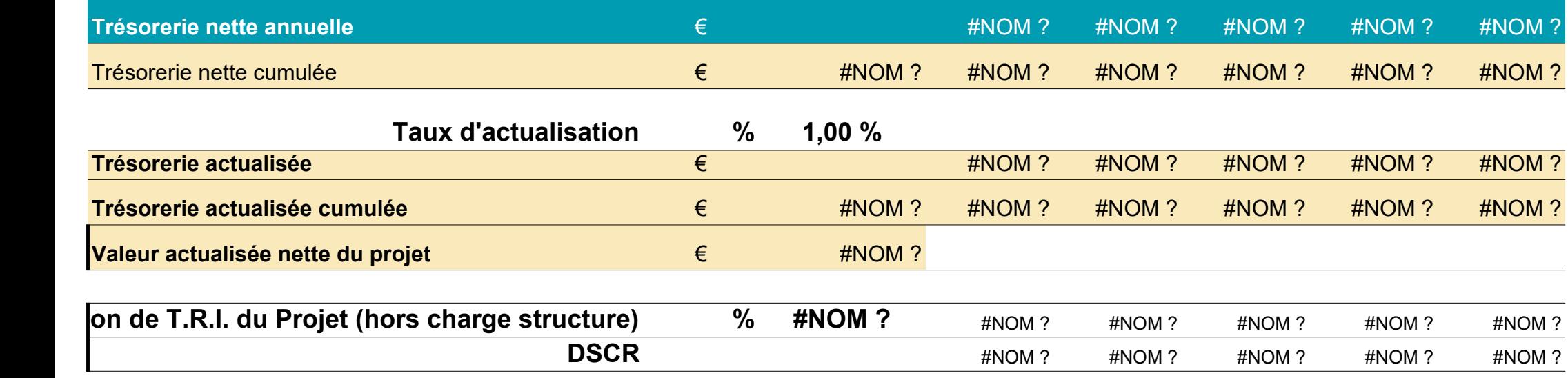

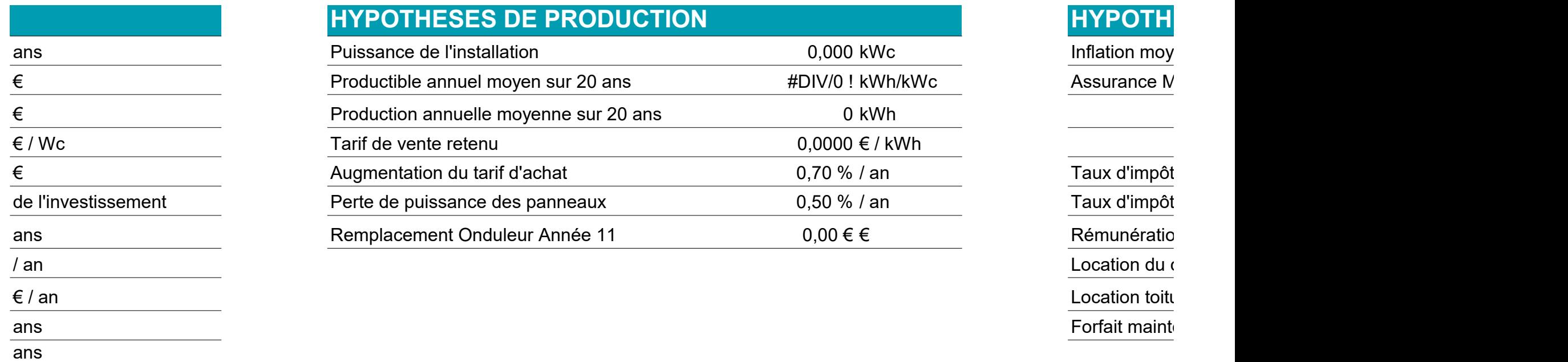

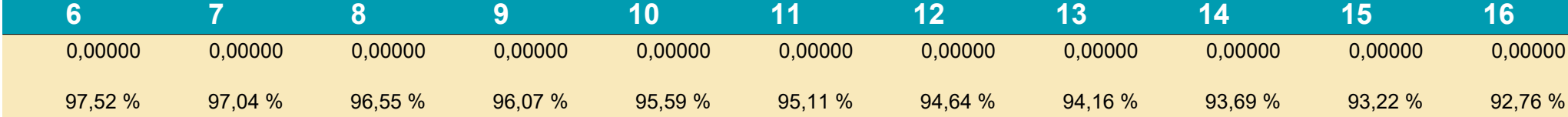

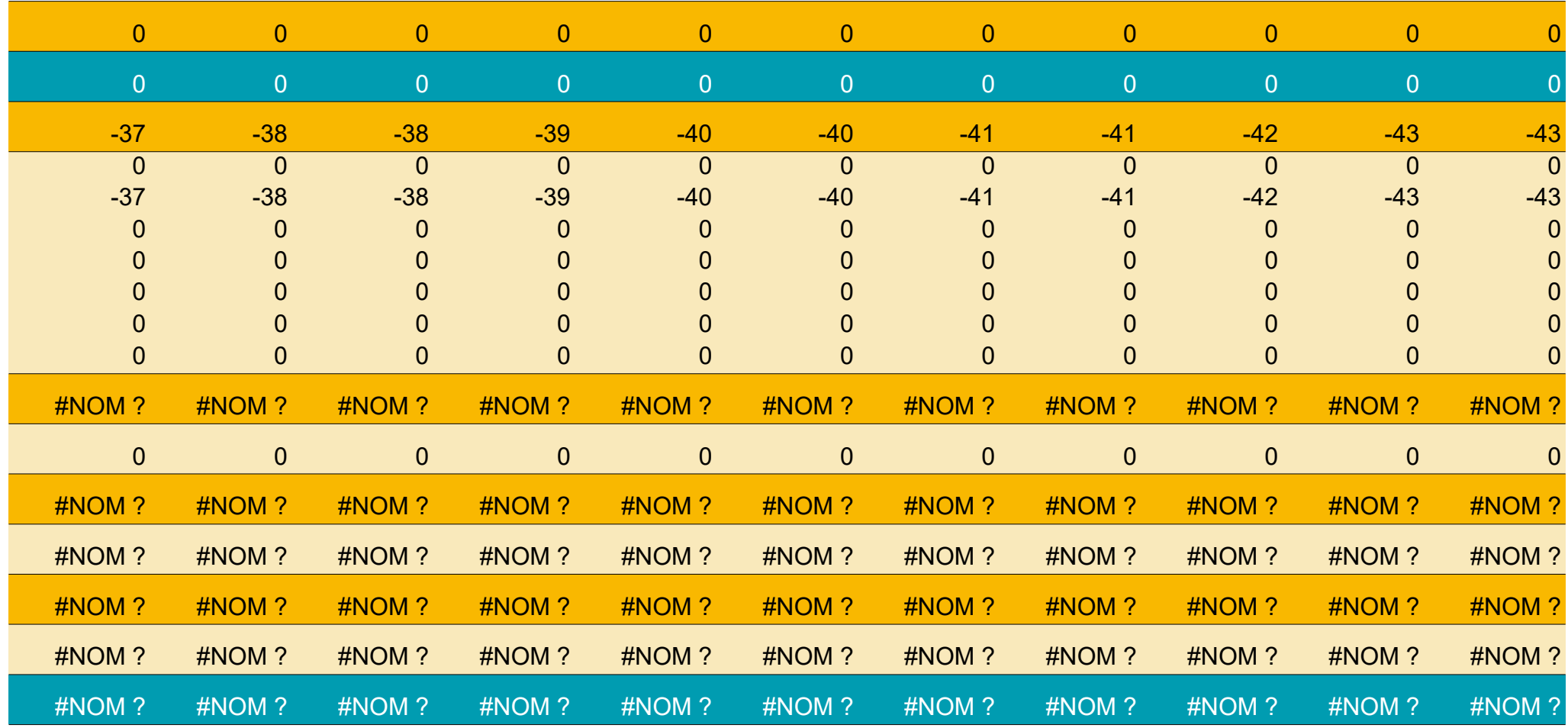

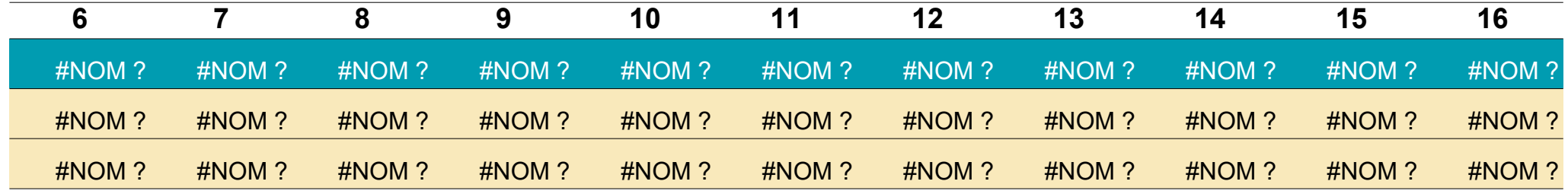

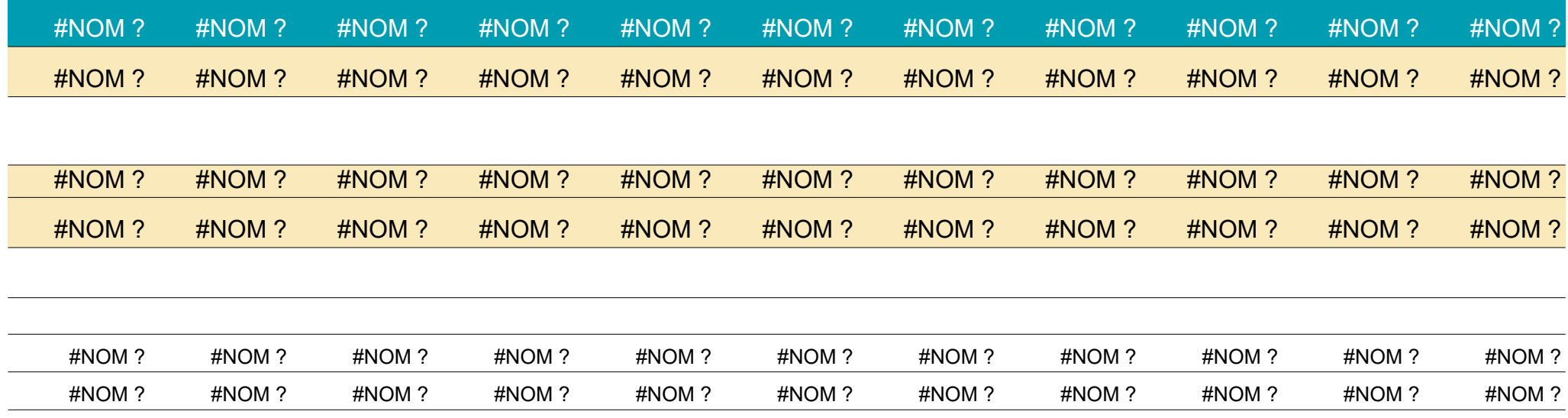

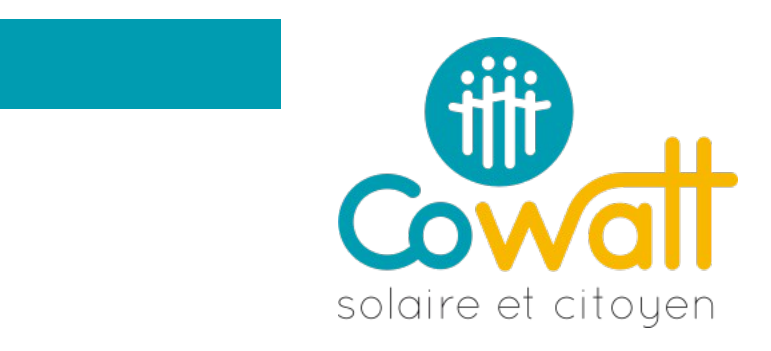

# **ESES DE FRAIS D'EXPLOITATION**

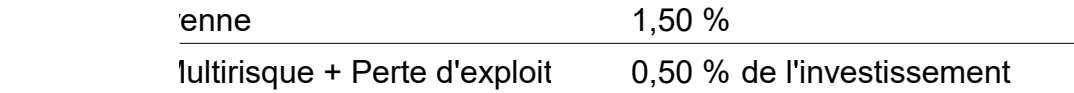

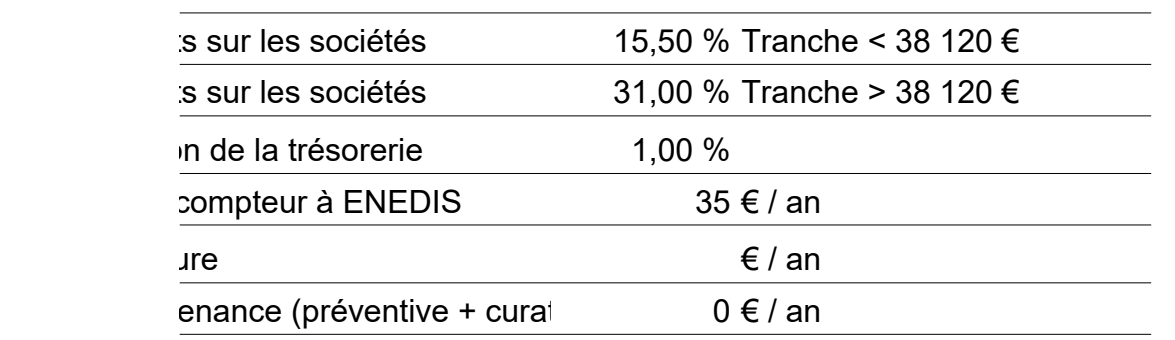

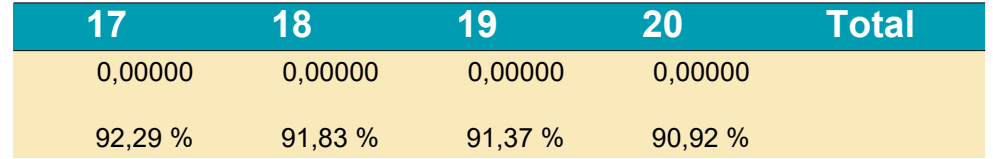

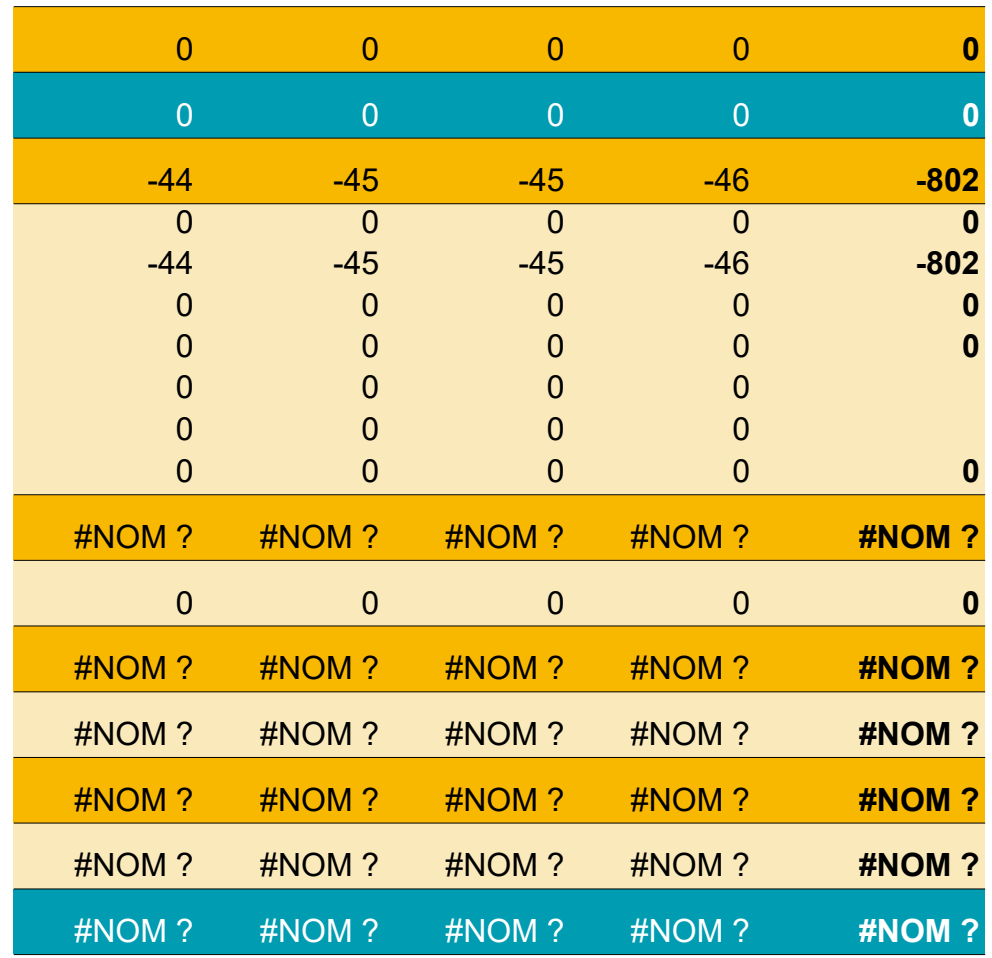

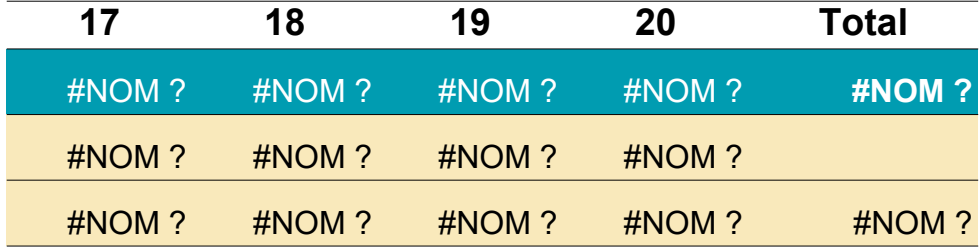

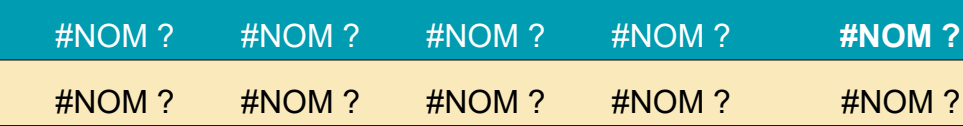

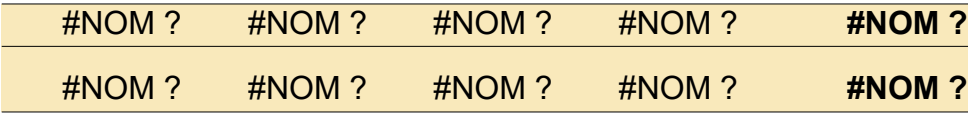

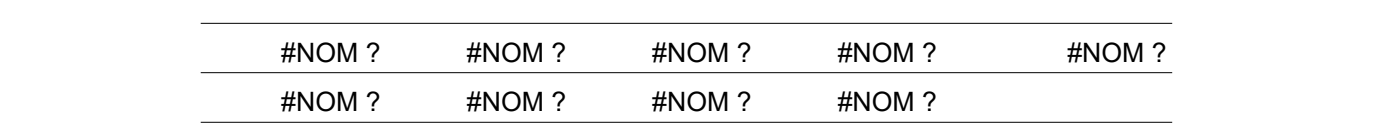

# **Analyse économique des Centrales Photovoltaïques - Variante 2**

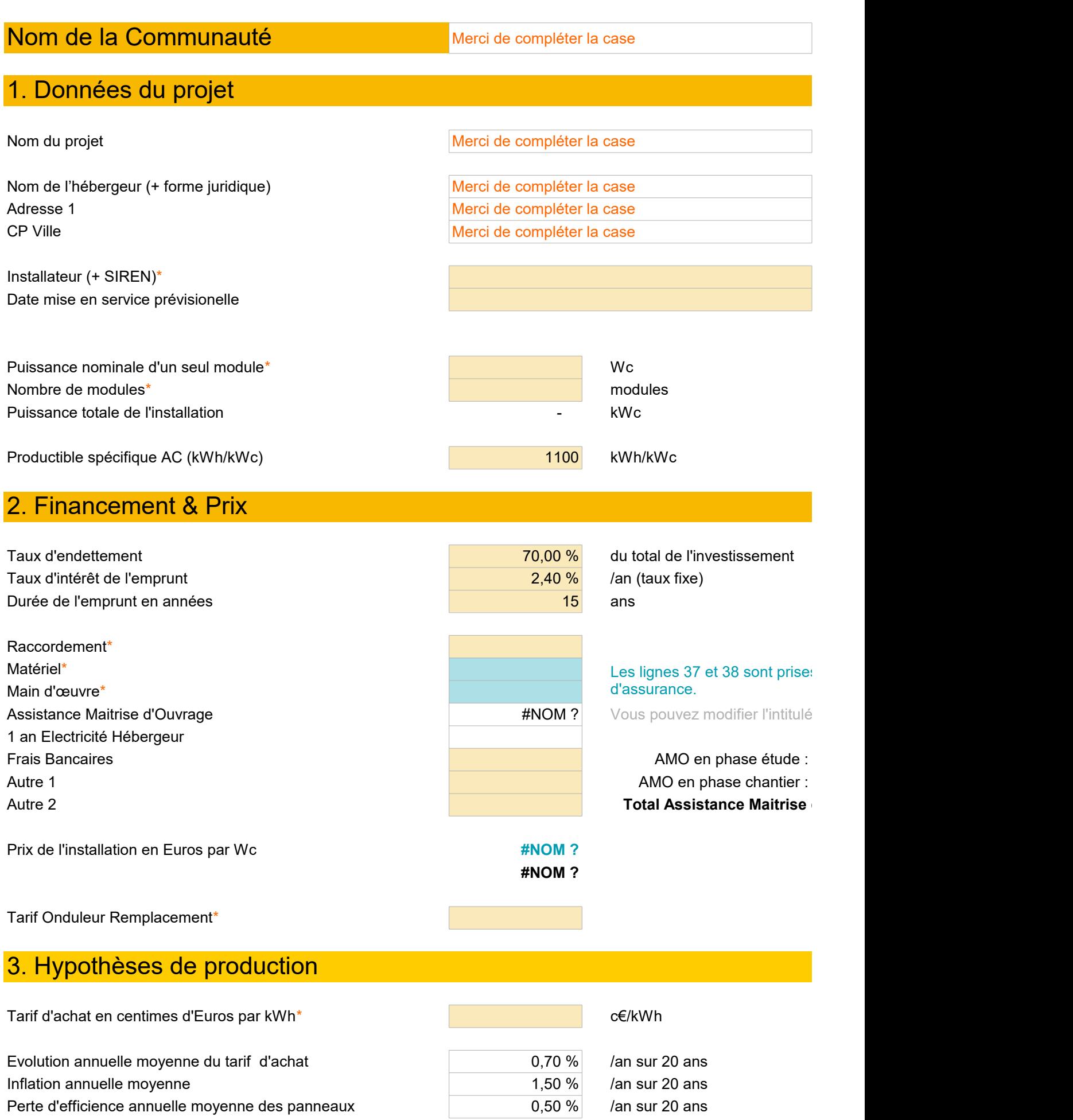

# 4. Hypothèses de frais d'exploitation

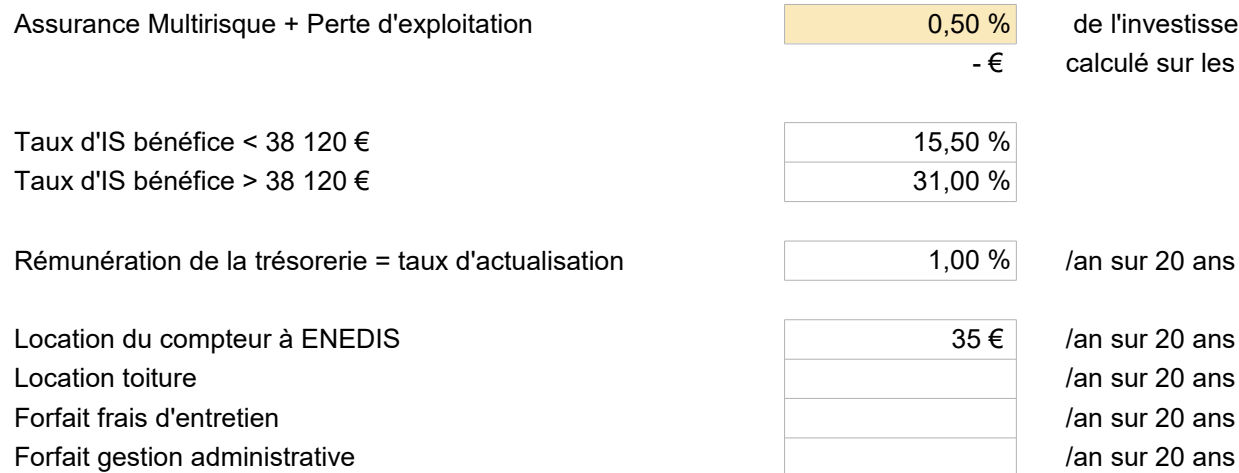

de l'investissement /an sur 20 alculé sur les lignes 37 maté

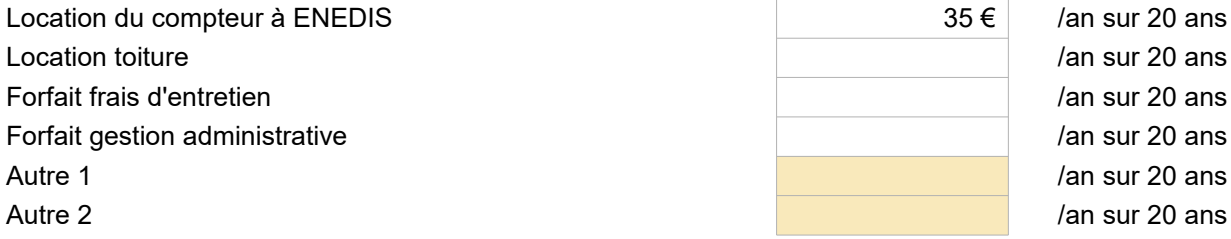

an sur 20 ans an sur 20 ans an sur 20 ans an sur 20 ans

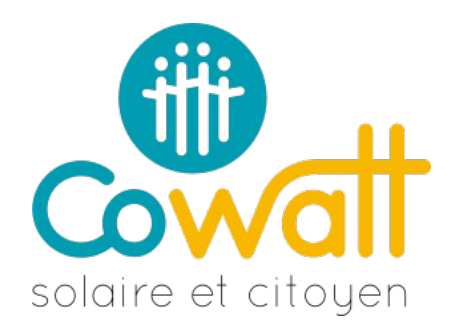

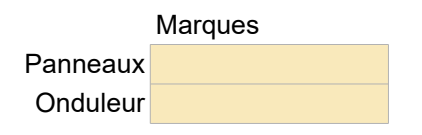

## **[PVGIS](https://re.jrc.ec.europa.eu/pvg_tools/fr/#PVP)**

30 % d'apport en fonds propres

# s en compte pour le calcul de la prime

des lignes si besoin.

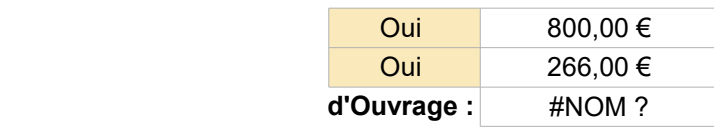

[Photovoltaique.info](http://www.photovoltaique.info/Aujourd-hui-arrete-du-9-mai-2017.html#Grilletarifaire)

) ans (Matériel + Main d'oeuvre directe) riel et 38 main d'oeuvre

#### [Voir ici le taux tec 10 ans](http://www.aft.gouv.fr/rubriques/tec-10_173.html)

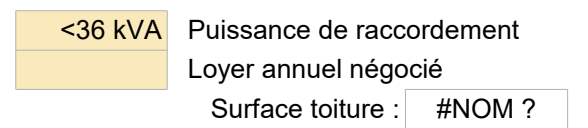

Vous pouvez modifier l'intitulé des lignes si besoin.

# **Analyse économique des Centrales Photovoltaïques**

Merci de compléter la case

Merci de compléter la case

Merci de compléter la case

Merci de compléter la case

Merci de compléter la case

# **INSTALLATEUR**

# **MISE EN SERVICE PREVISIONNELLE**

# **INFOS PROJETS** *CONSERVENT*

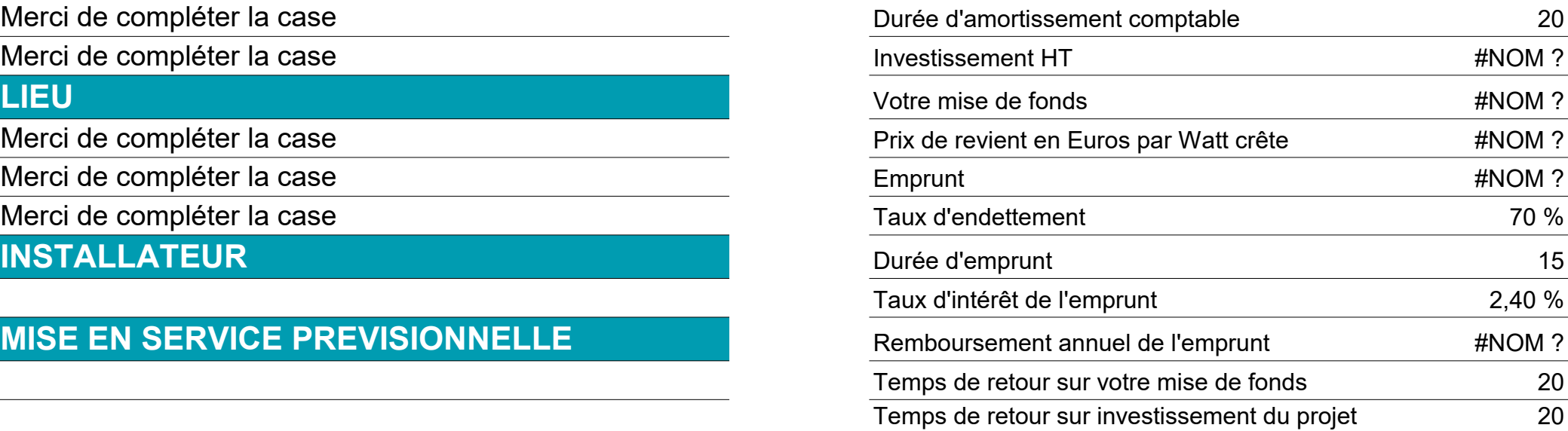

# **COMPTE D'EXPLOITATION**

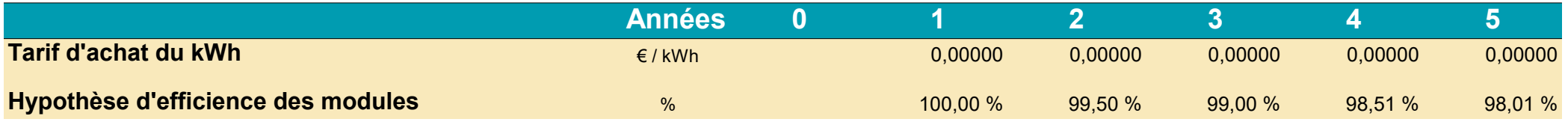

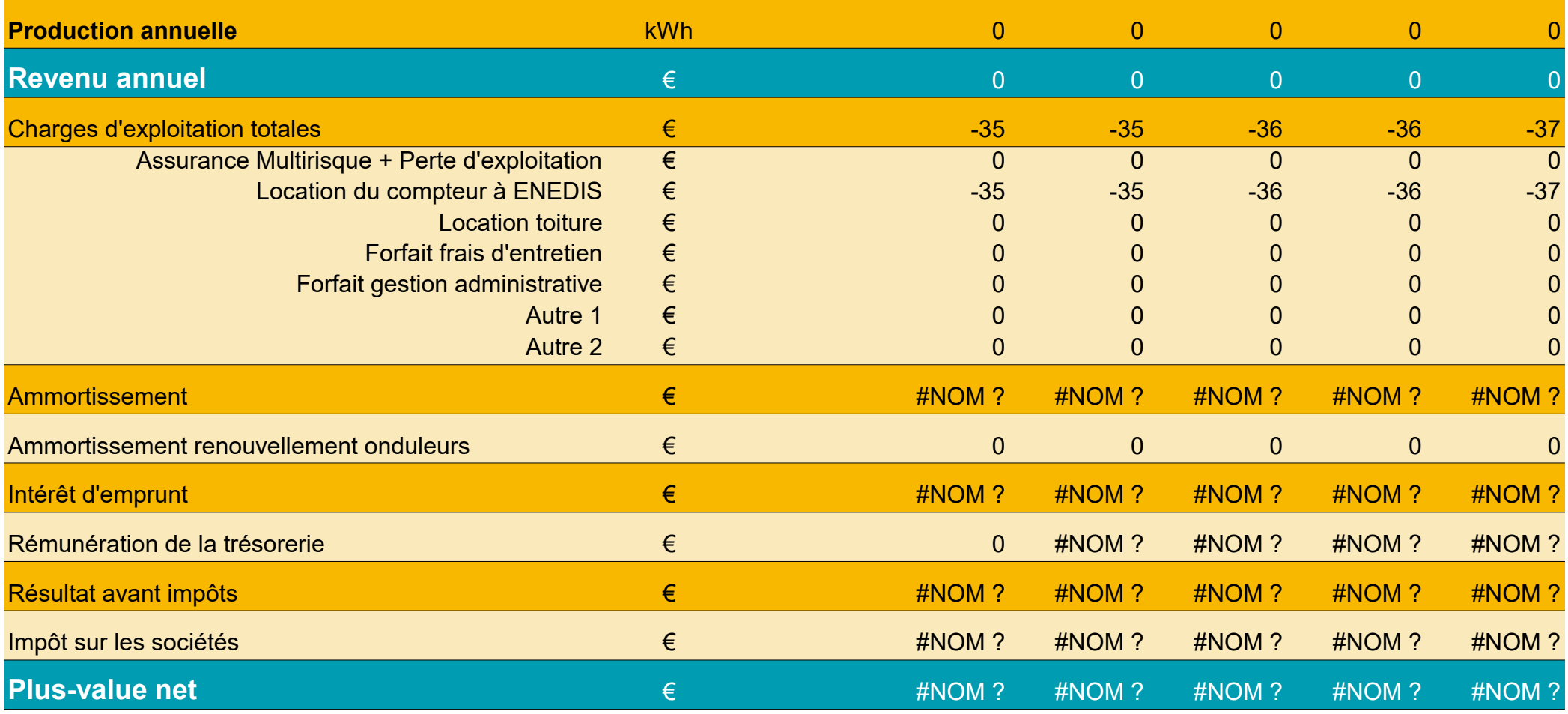

# **TABLEAU DE TRESORERIE**

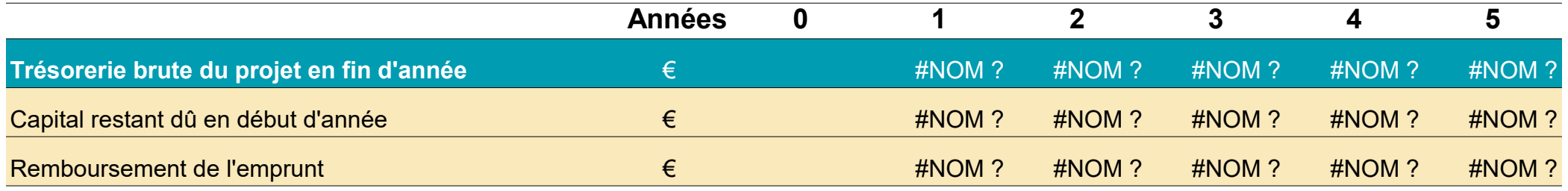

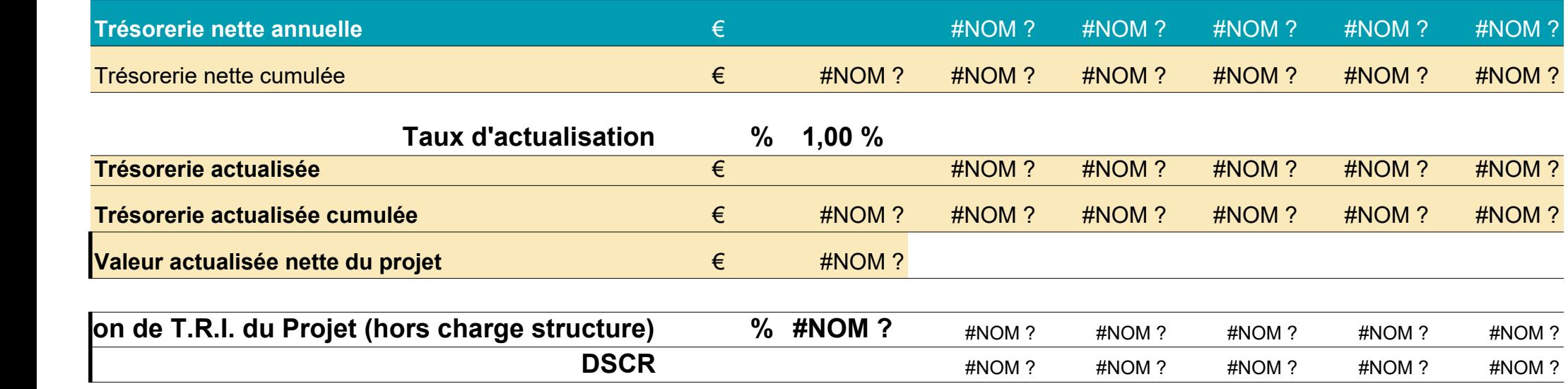

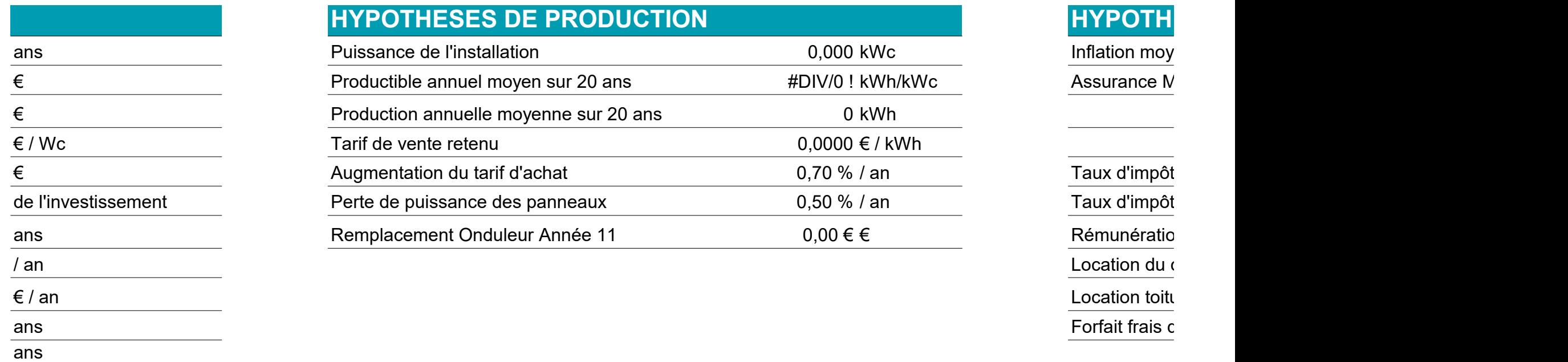

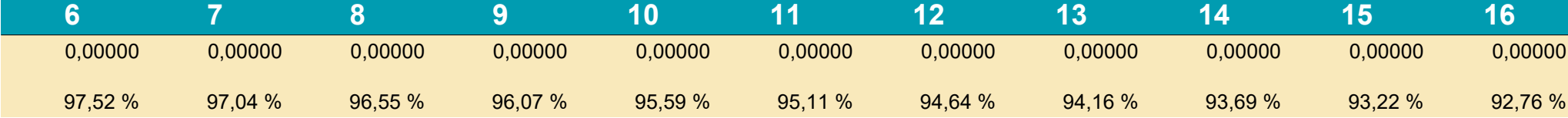

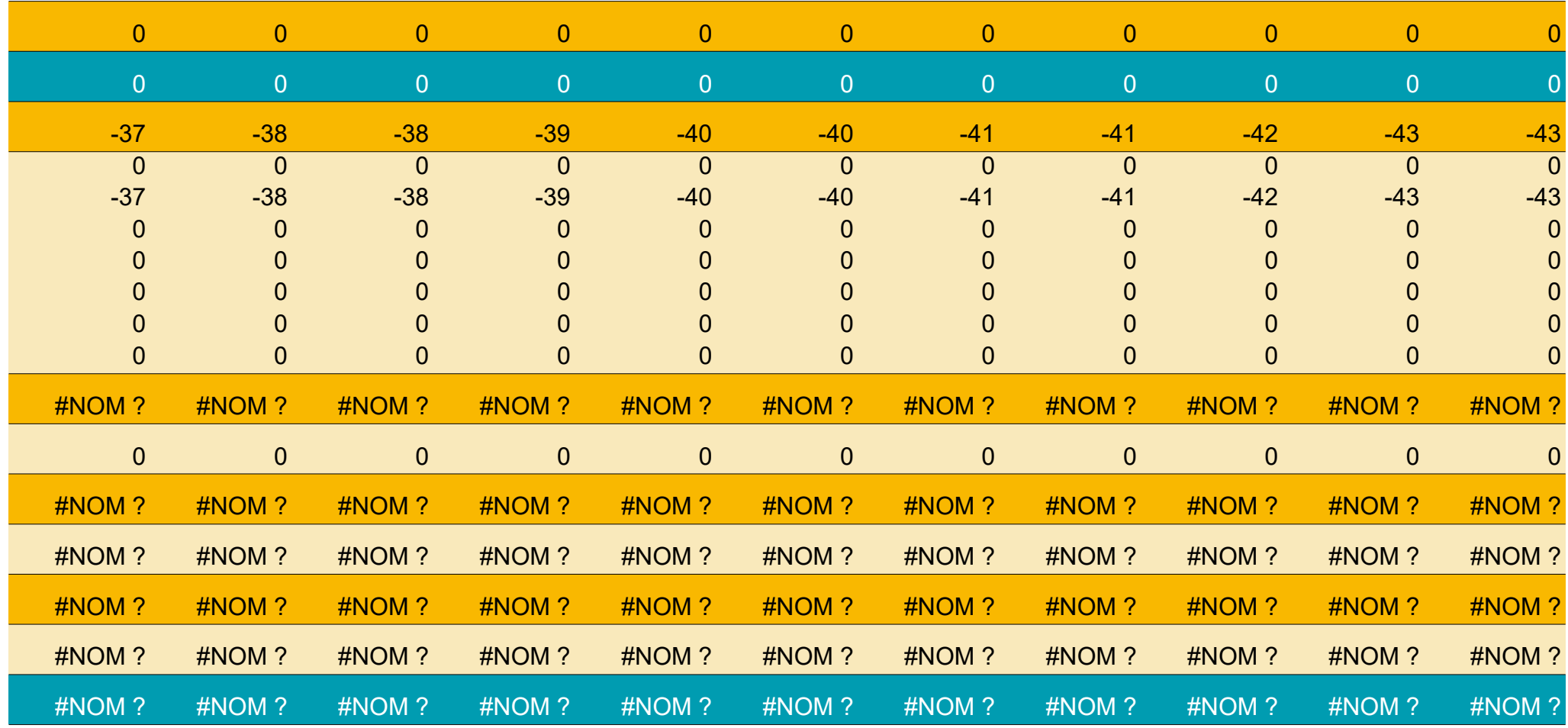

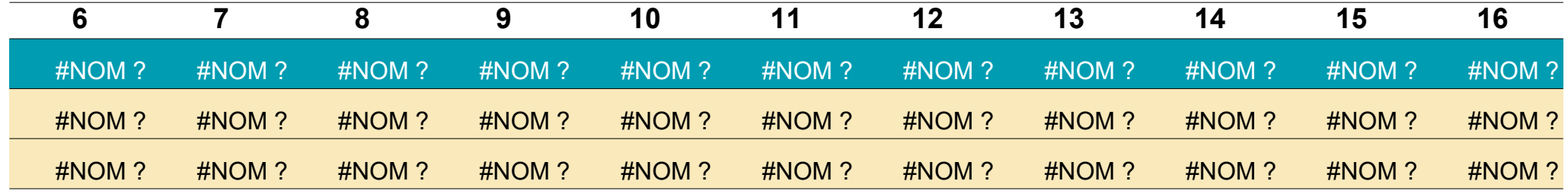

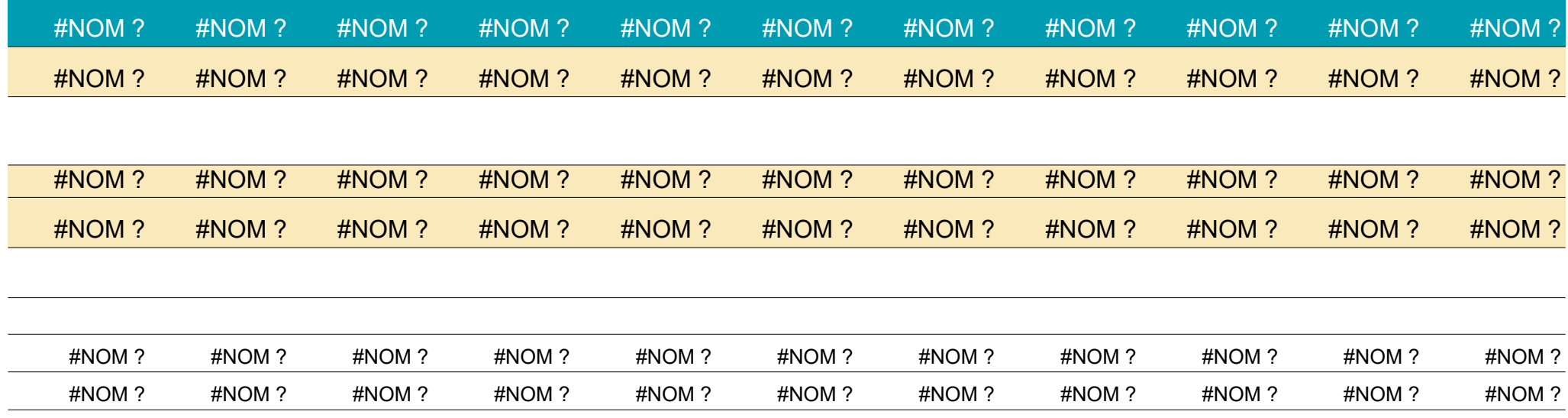

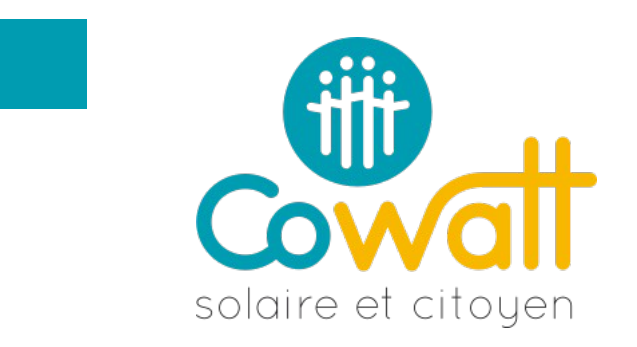

# **ESES DE FRAIS D'EXPLOITATION**

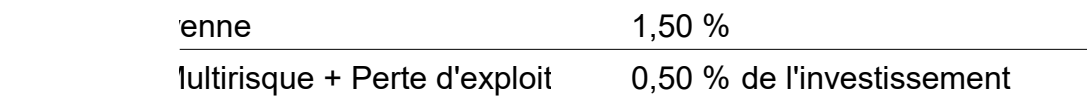

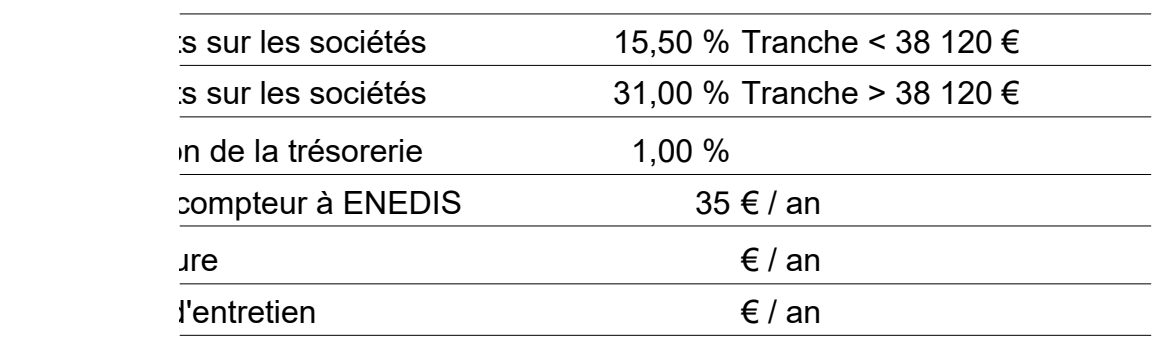

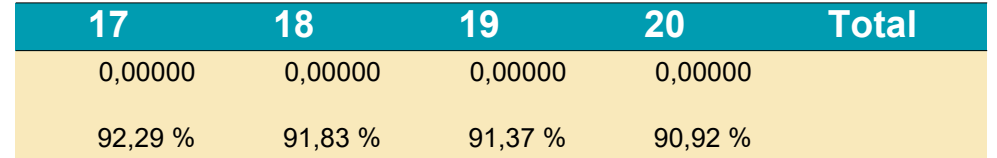

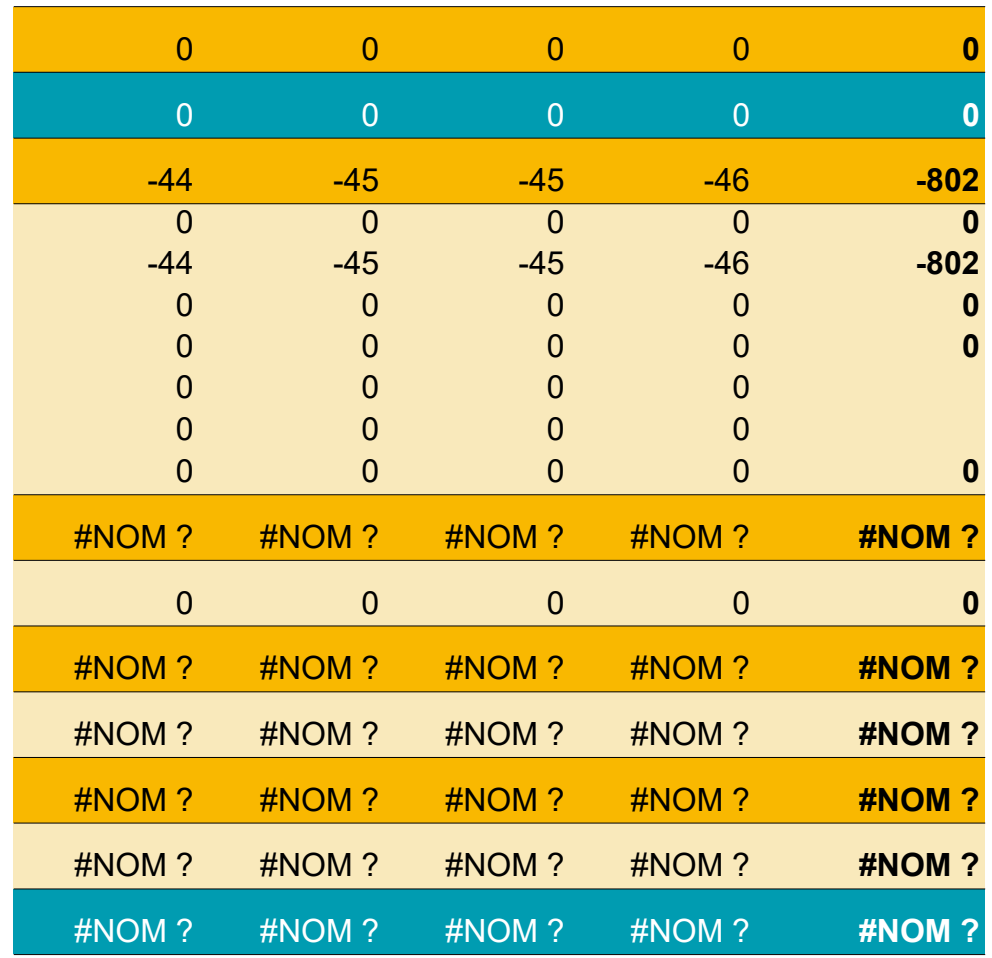

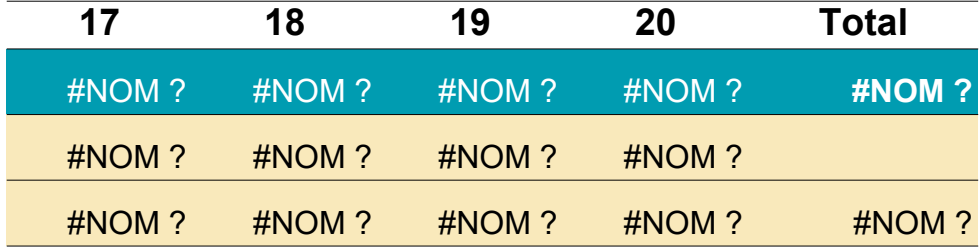

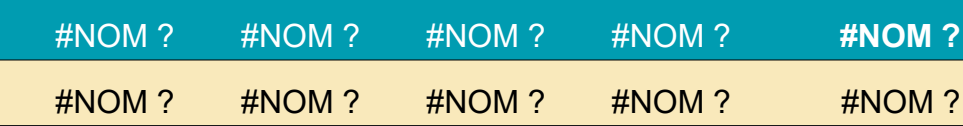

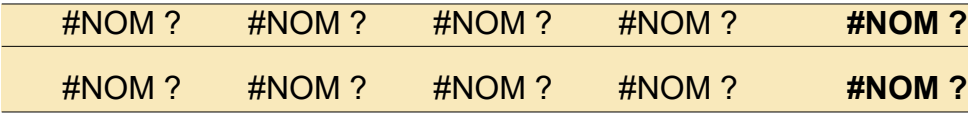

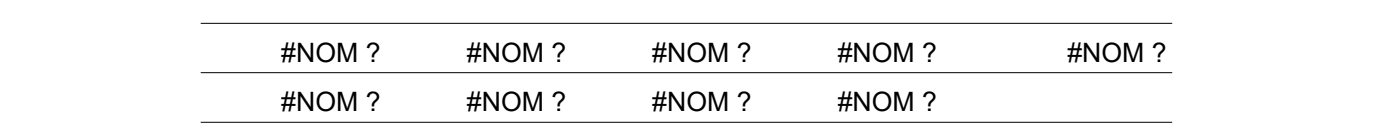

# **Synthèse projet pour validation par le Copil**

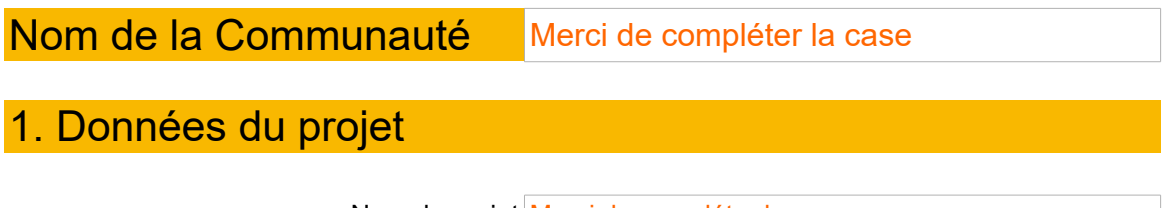

Nom du projet Merci de compléter la case

Nom de l'hébergeur (+ forme juridique) Merci de compléter la case

Commentaire sur l'hébergeur (motivations, intérêt stratégique pour Cowatt…) :

Merci de compléter la case

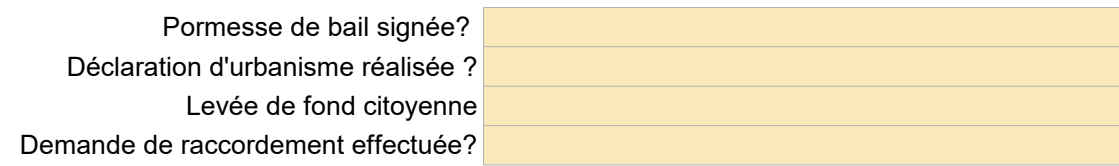

# **Puissance de l'installation : 0,00 kWc**

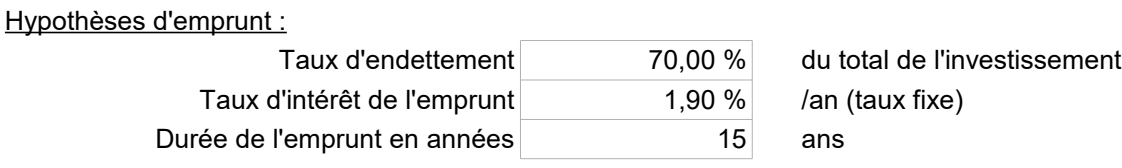

# 3. Etude de l'installation - Option 1

Assistance Maitrise d'Ouvrage **#NOM ?** 

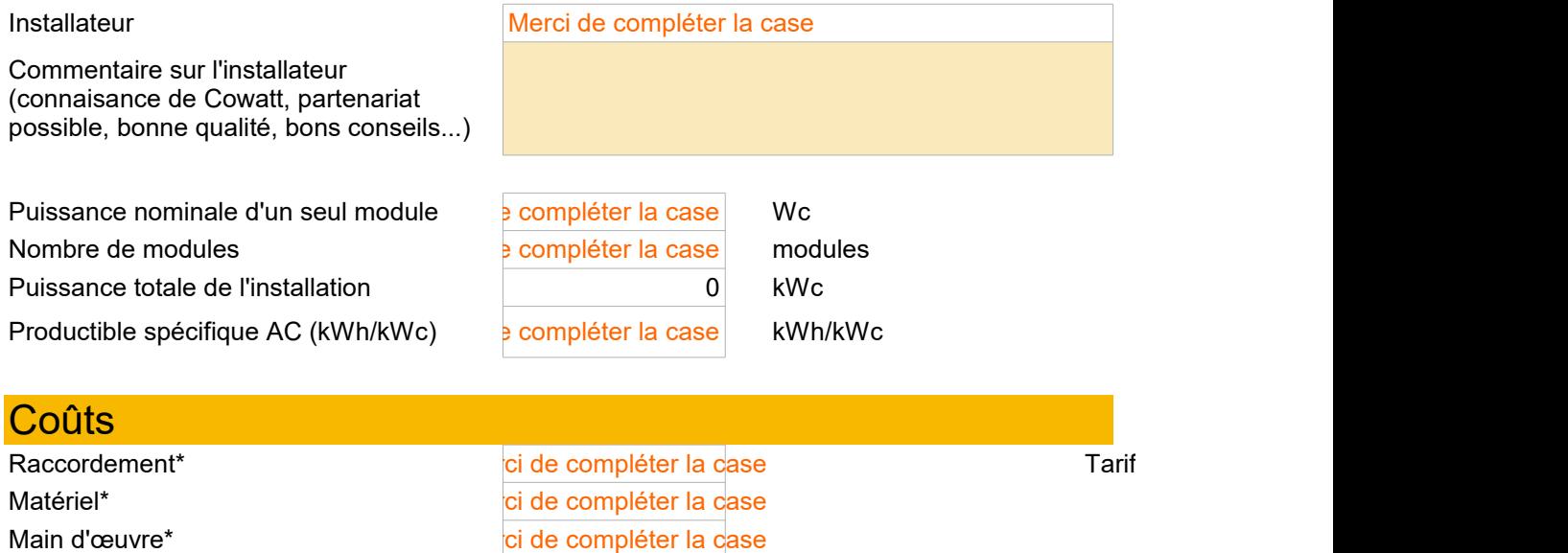

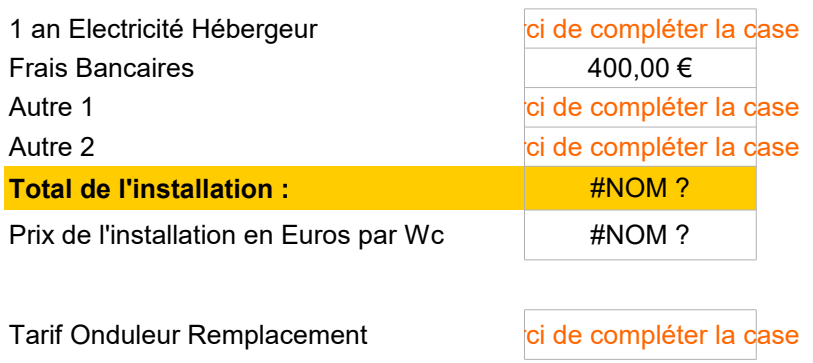

# 4. Etude de l'installation - Option 2 (optionnelle, si comparaisor

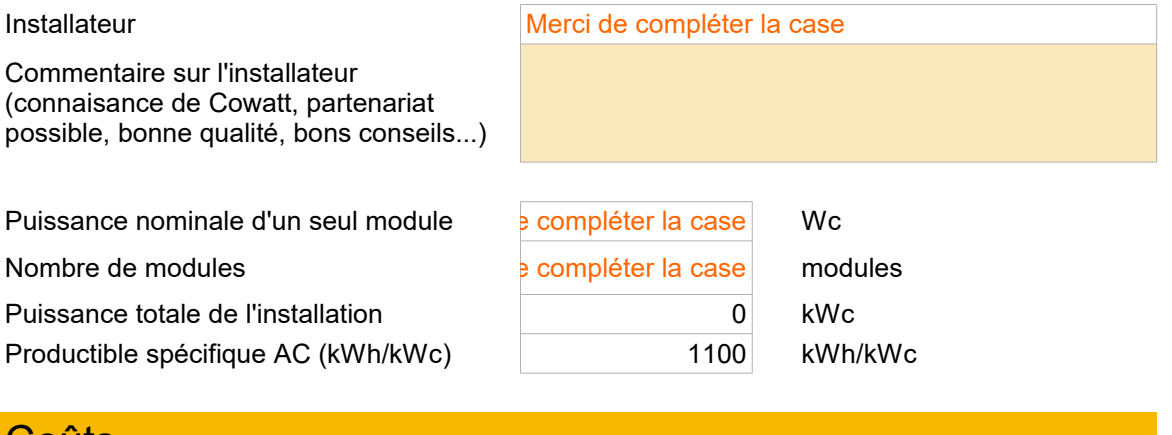

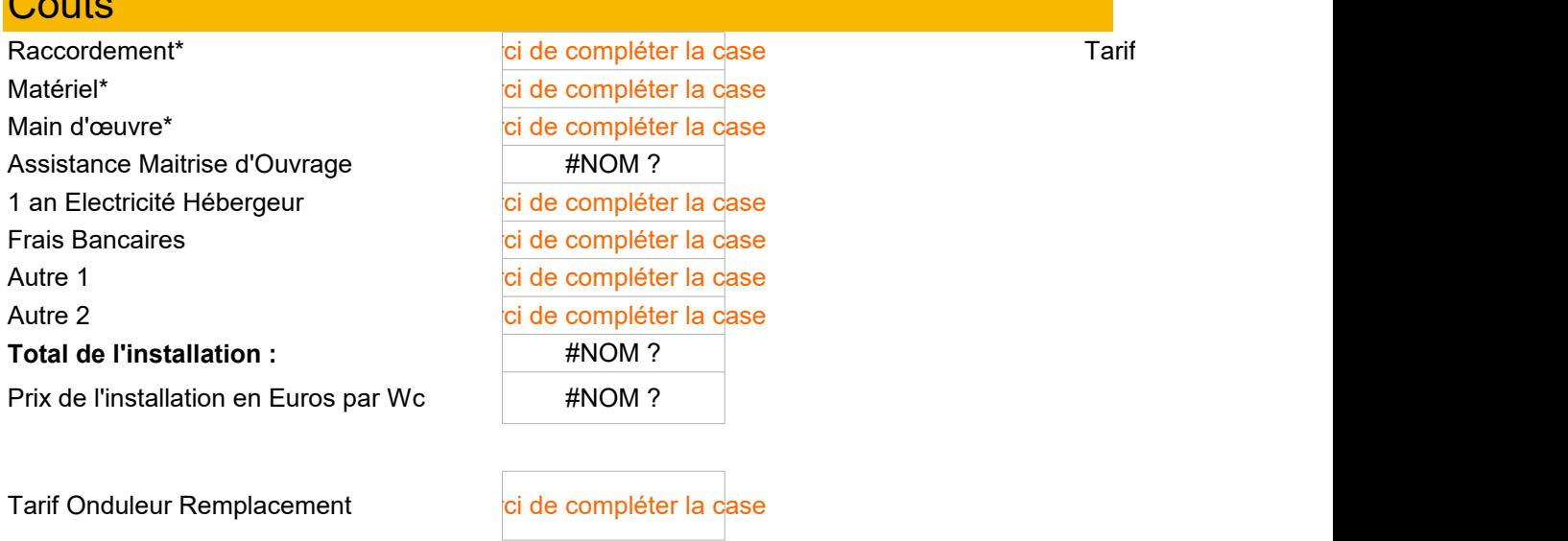

# Partie réservée aux membres du Copil

# 2. Données du bâtiment Vue aérienne : <br>
Vue aérienne : en exposition d'ensemble (façade bien exposition d'ensemble (façade bien exposition d'ensemble Photo taille max : 9\*11 cm Photo taille max : 9\*11 cm

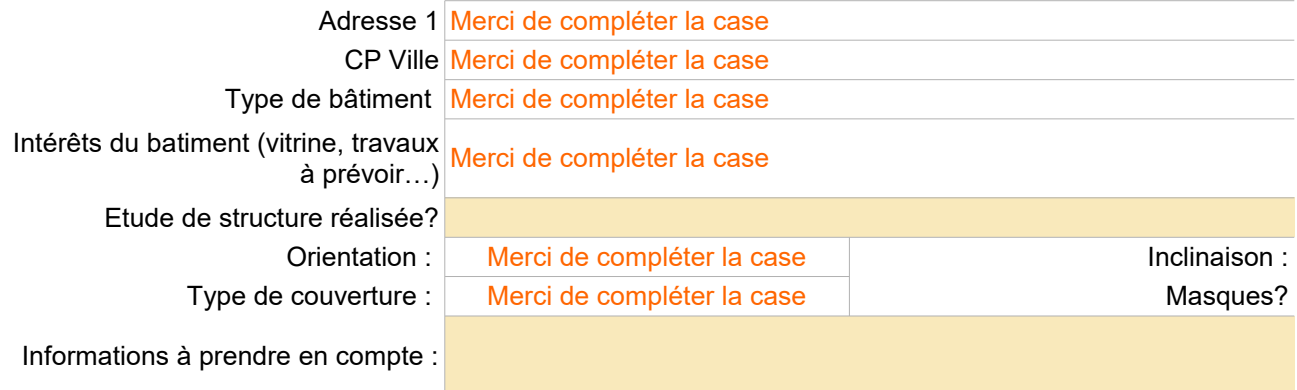

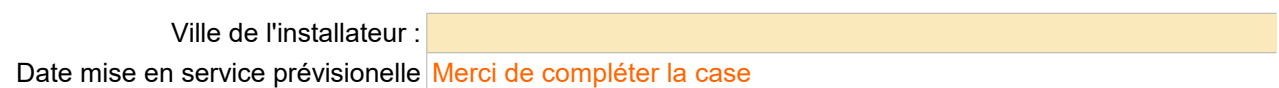

## Marques et modèles

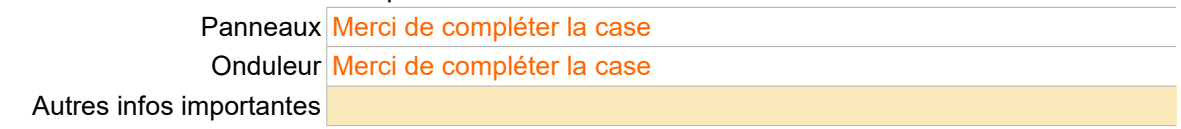

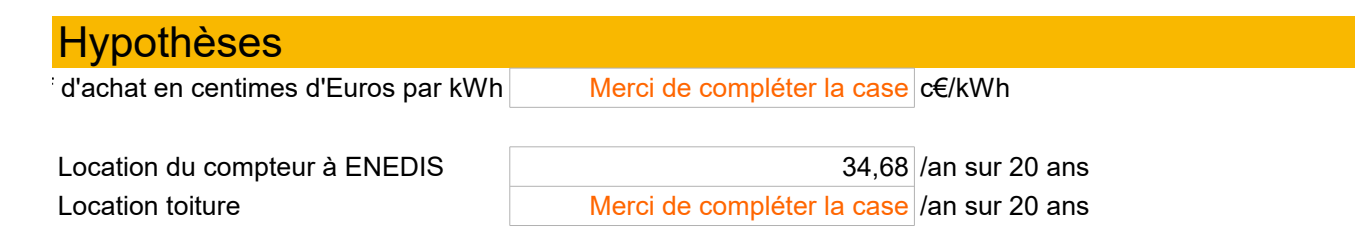

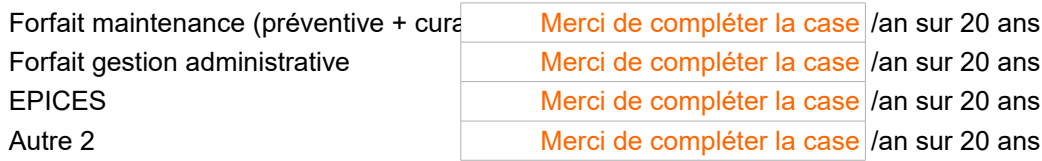

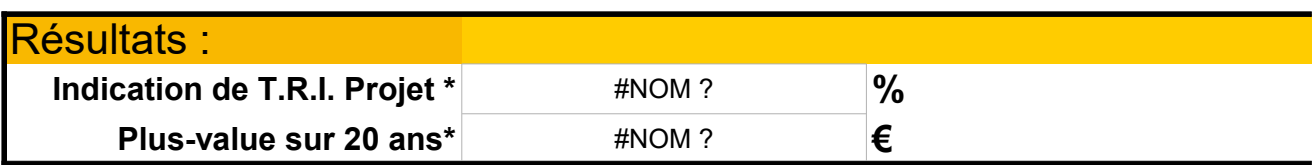

\* attention plus-values hors quote-part des charges de structure mutualisées (Expert Comptable, Commissaire

# 1 de 2 offres)

Ville de l'installateur : Date mise en service prévisionelle Merci de compléter la case

## Marques et modèles

Panneaux Merci de compléter la case

Onduleur Merci de compléter la case

Autres infos importantes

![](_page_38_Picture_165.jpeg)

![](_page_38_Picture_166.jpeg)

\* attention plus-values hors quote-part des charges de structure mutualisées (Expert Comptable, Commissaire

# sée de préférence)

lax : 9\*11 cm

Merci de compléter la case

# Validation

**#NOM ?**

**#NOM ?**

 $\frac{1}{2}$  aux Comptes, frais de banque, etc.)

![](_page_41_Picture_4.jpeg)

![](_page_41_Picture_32.jpeg)

![](_page_41_Picture_6.jpeg)

Ī